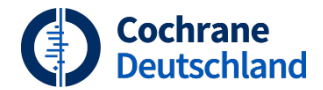

## **LUNCH & LEARN TG Suchstrategien in Ovid**

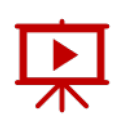

**Referent\*in:** Michael Fanning (Wolters Kluwer)

**Moderation/Host:** Dr. Angelika Eisele-Metzger (Cochrane Deutschland Stiftung)

Zuverlässige Evidenz. Informierte Entscheidungen. **Bessere Gesundheit.** 

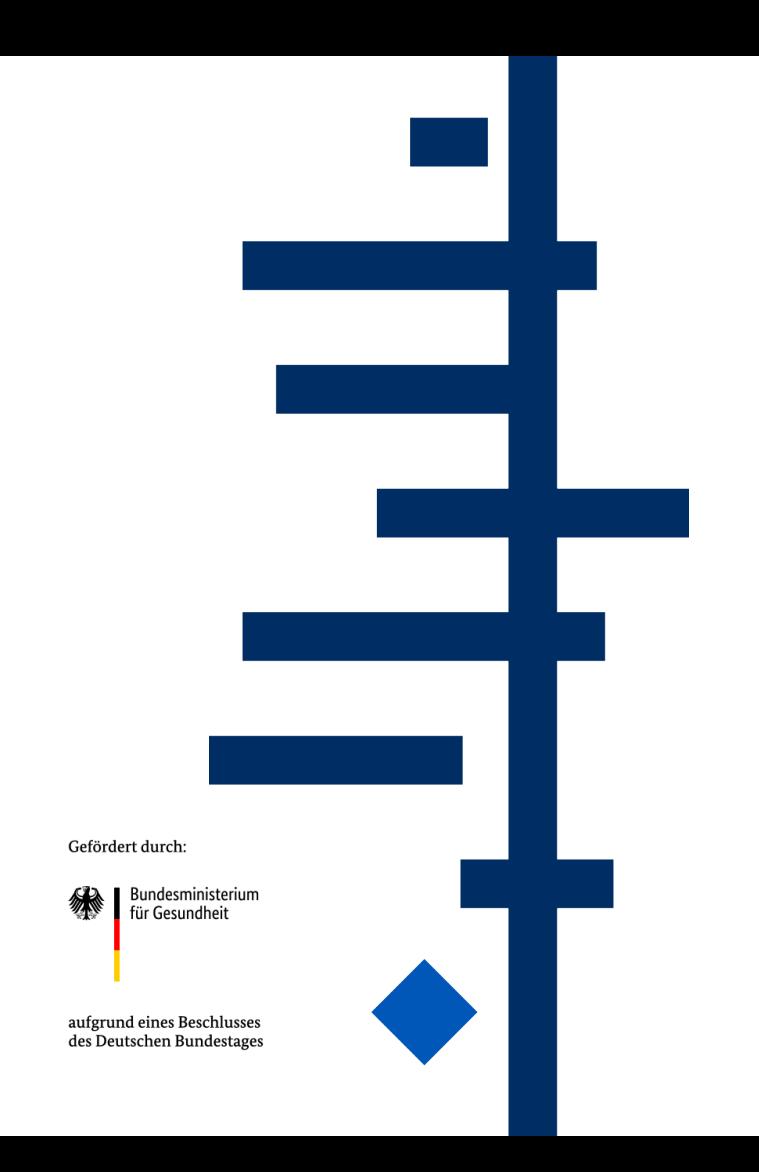

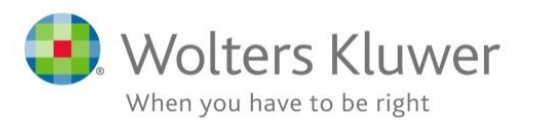

## Suchstrategien in Ovid bauen und teilen

Michael Fanning Customer Success - Training Manager Health Learning, Research and Practice

Cochrane Deutschland

Lunch & Learn - Kurzwebinare zur systematischen Literaturrecherche

24. April 2024

## Übersicht *Programmablauf*

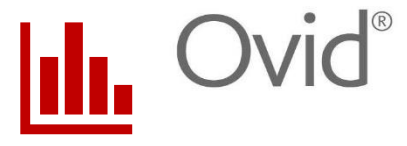

- 1. Ovid als Plattform
- 2. Ovid Ressourcen
- 3. Ovid Suchoptionen: Übersicht
- 4. Ovid Suchoptionen: im Detail
- 5. Ovid Suchstrategien: Empfehlungen
- 6. Verwaltung der Suchstrategien
- 7. Fragen und Antworten

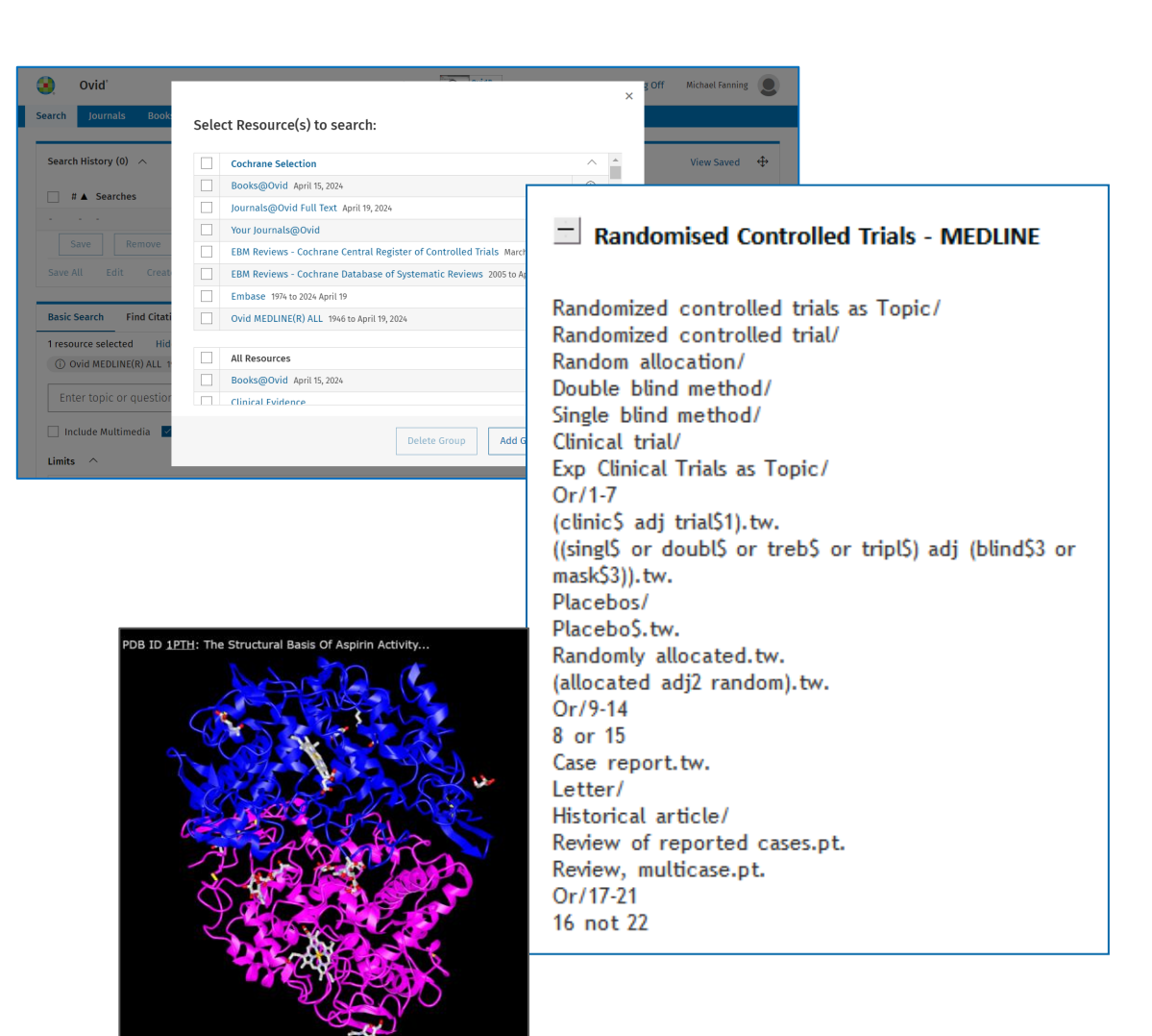

## 1. Ovid als Plattform

Ovid ist ein "smarter" Portaldienst bzw. Aggregator

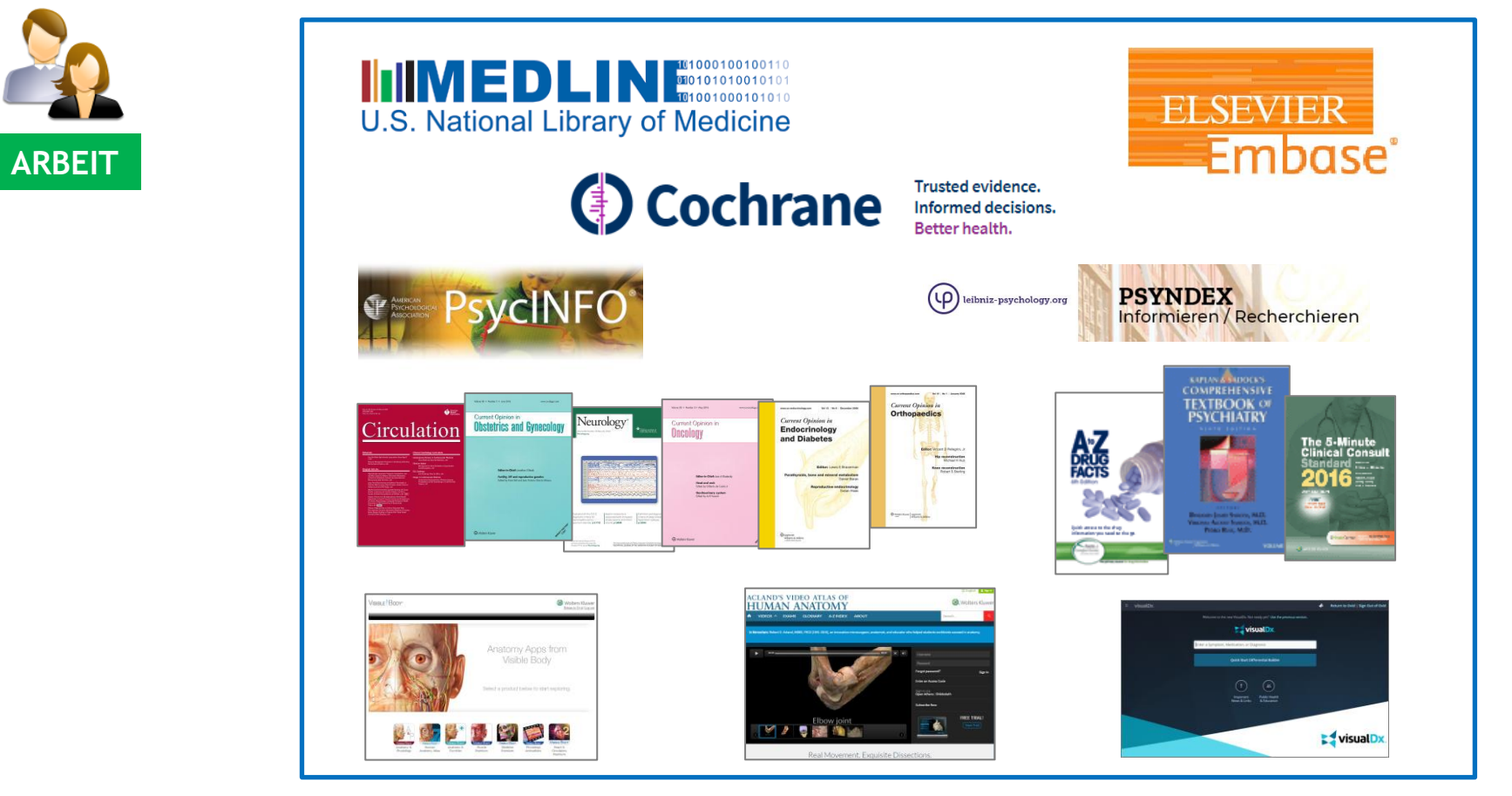

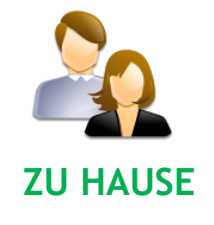

### 1. Ovid als Plattform

### Ovid ist ein "smarter" Portaldienst bzw. Aggregator

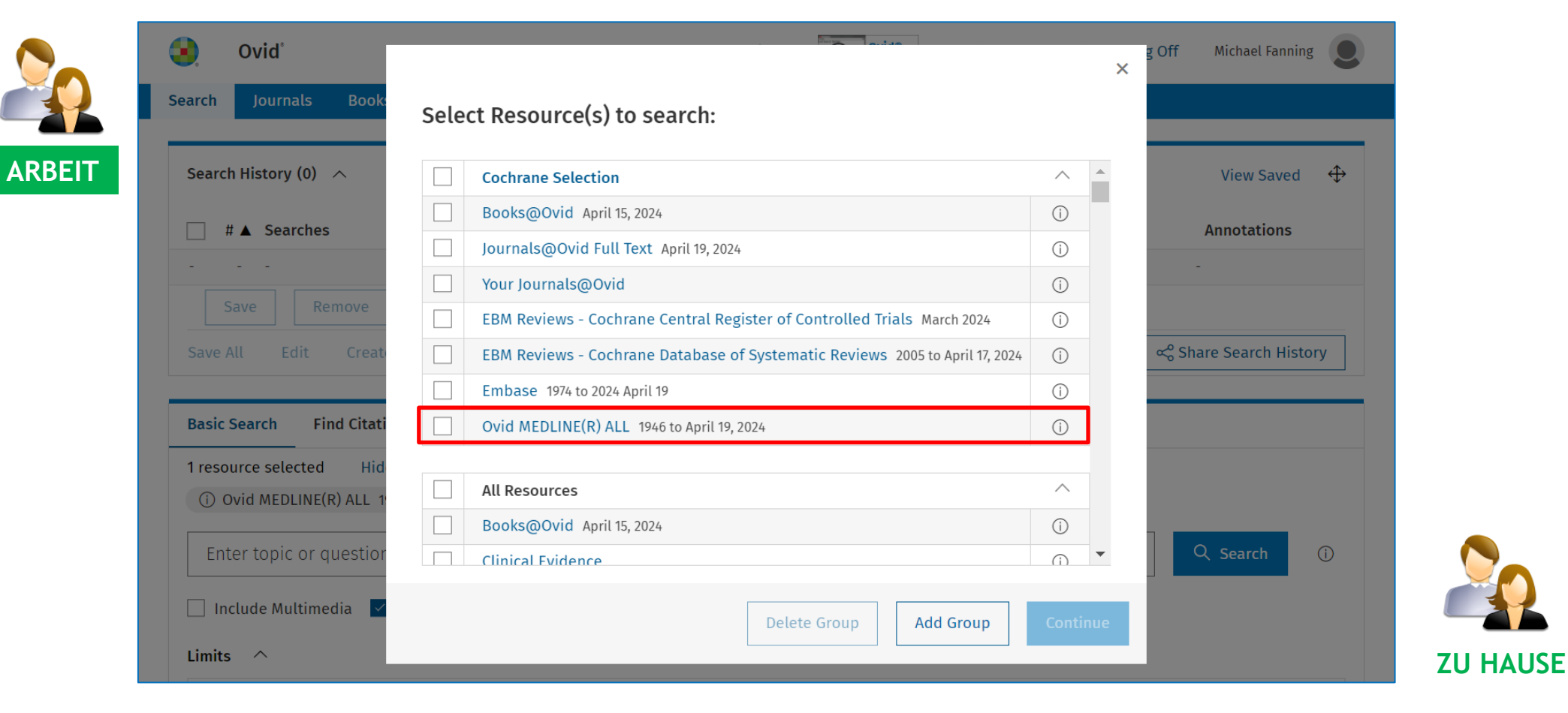

## *Fokus auf Ovid MEDLINE* 2. Ovid Ressourcen

### *Wesentliches :*

Anbieter: NLM, USA

Art: Bibliographisch

Fokus: Biomedizin

Umfang: 1946 bis heute

Zeitschriften: 5.200

Einträge: 37 Millionen

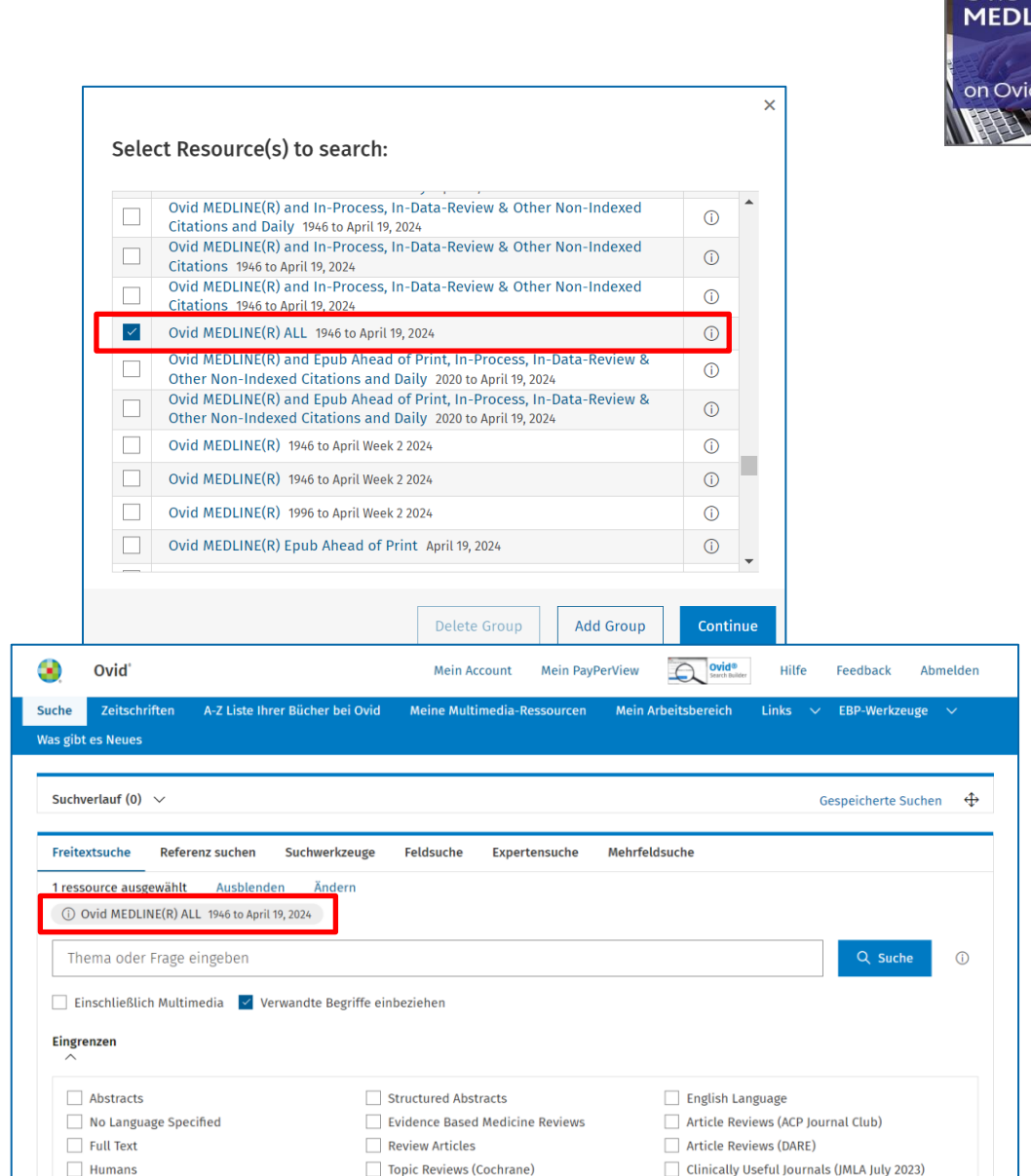

 $\sim$  Ovid

2. Ovid Ressourcen *Detaillierter Zugang zu biomedizinischer Literatur*

### Frage: Wie finde ich RCTs in Ovid MEDLINE?

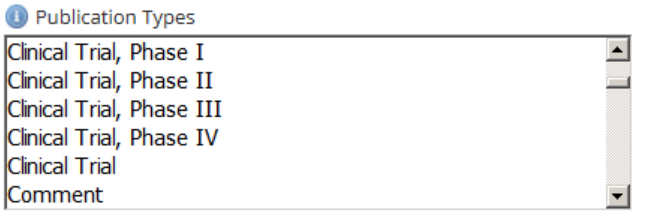

Beachte: "Limit" ist "Publication Types"

ODER

### Antwort: "Limits" Antwort: Suchfilter

 $\equiv$  Randomised Controlled Trials - MEDLINE

Randomized controlled trials as Topic/ Randomized controlled trial/ Random allocation/ Double blind method/ Single blind method/ Clinical trial/ Exp Clinical Trials as Topic/  $Or/1-7$ (clinic\$ adj trial\$1).tw. ((singl\$ or doubl\$ or treb\$ or tripl\$) adj (blind\$3 or mask\$3)).tw. Placebos/ PlaceboS.tw. Randomly allocated.tw. (allocated adj2 random).tw.  $Or/9-14$ 8 or 15 Case report.tw. Letter/ Historical article/ Review of reported cases.pt. Review, multicase.pt. Or/17-21 16 not 22

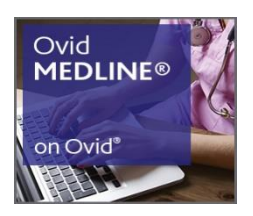

### 2. Ovid Ressourcen – Ovid MEDLINE und PubMed *Detaillierte Erläuterungen (siehe Link)*

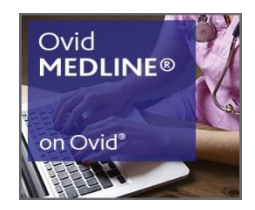

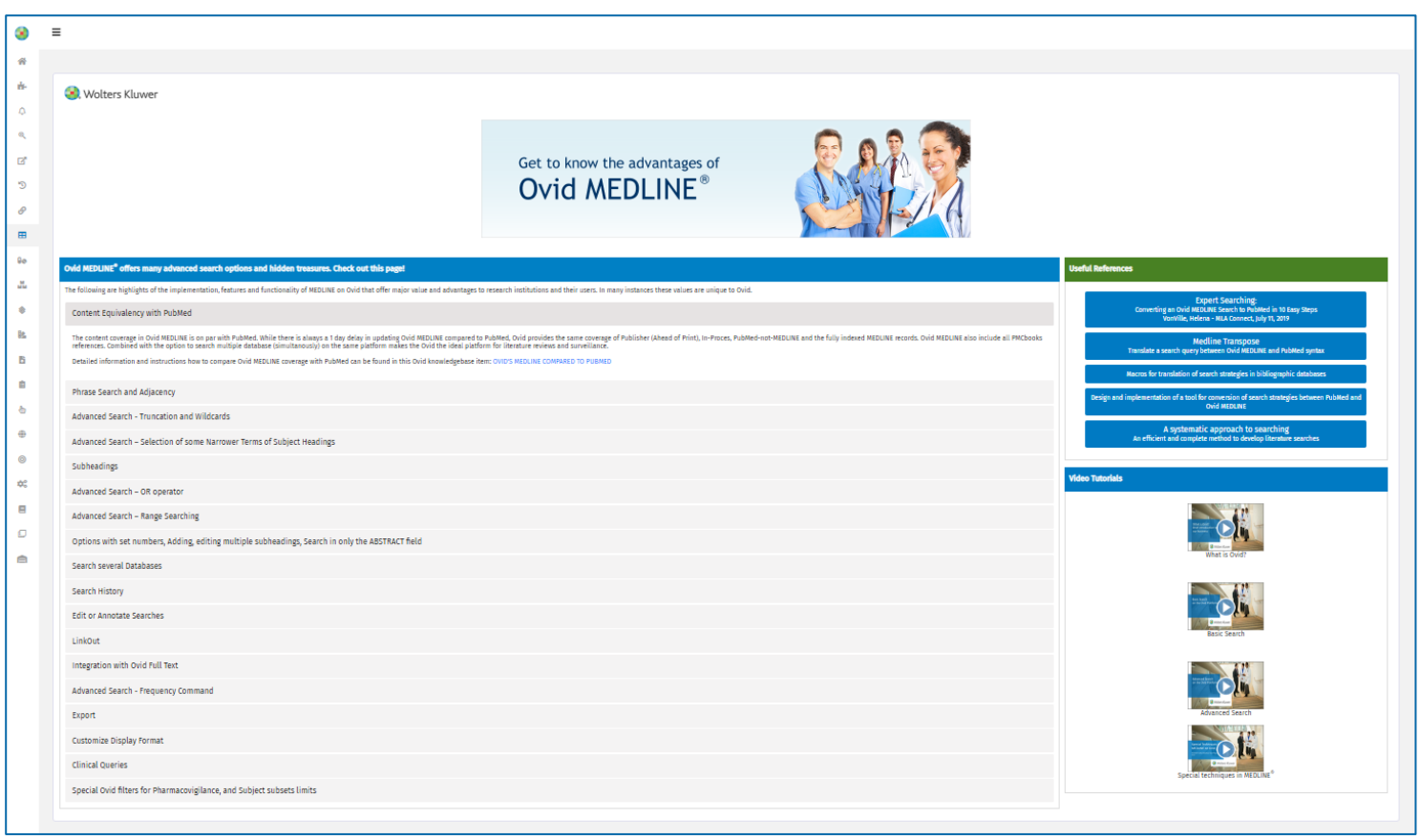

<http://tools.ovid.com/ovidtools/medline.html>

## 2. Ovid Ressourcen – Ovid MEDLINE und PubMed

### *Datenbankvergleich*

 $\omega$ 

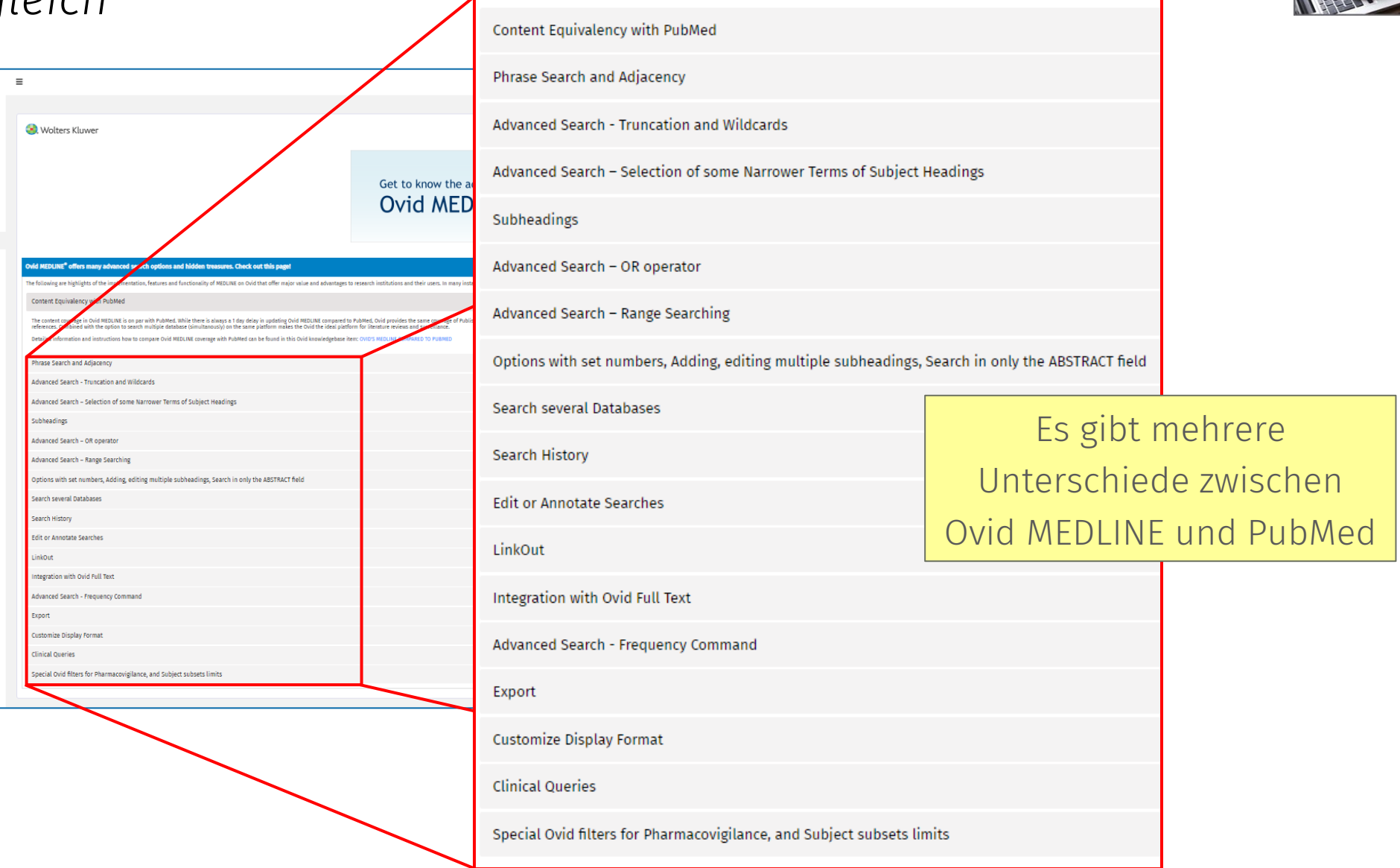

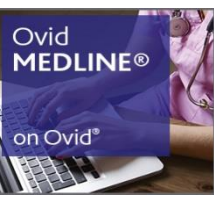

### 2. Ovid Ressourcen *Ovid MEDLINE: Struktur und Systematik*

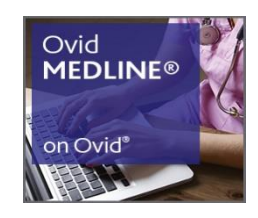

#### Artikel: In der Zeitschrift

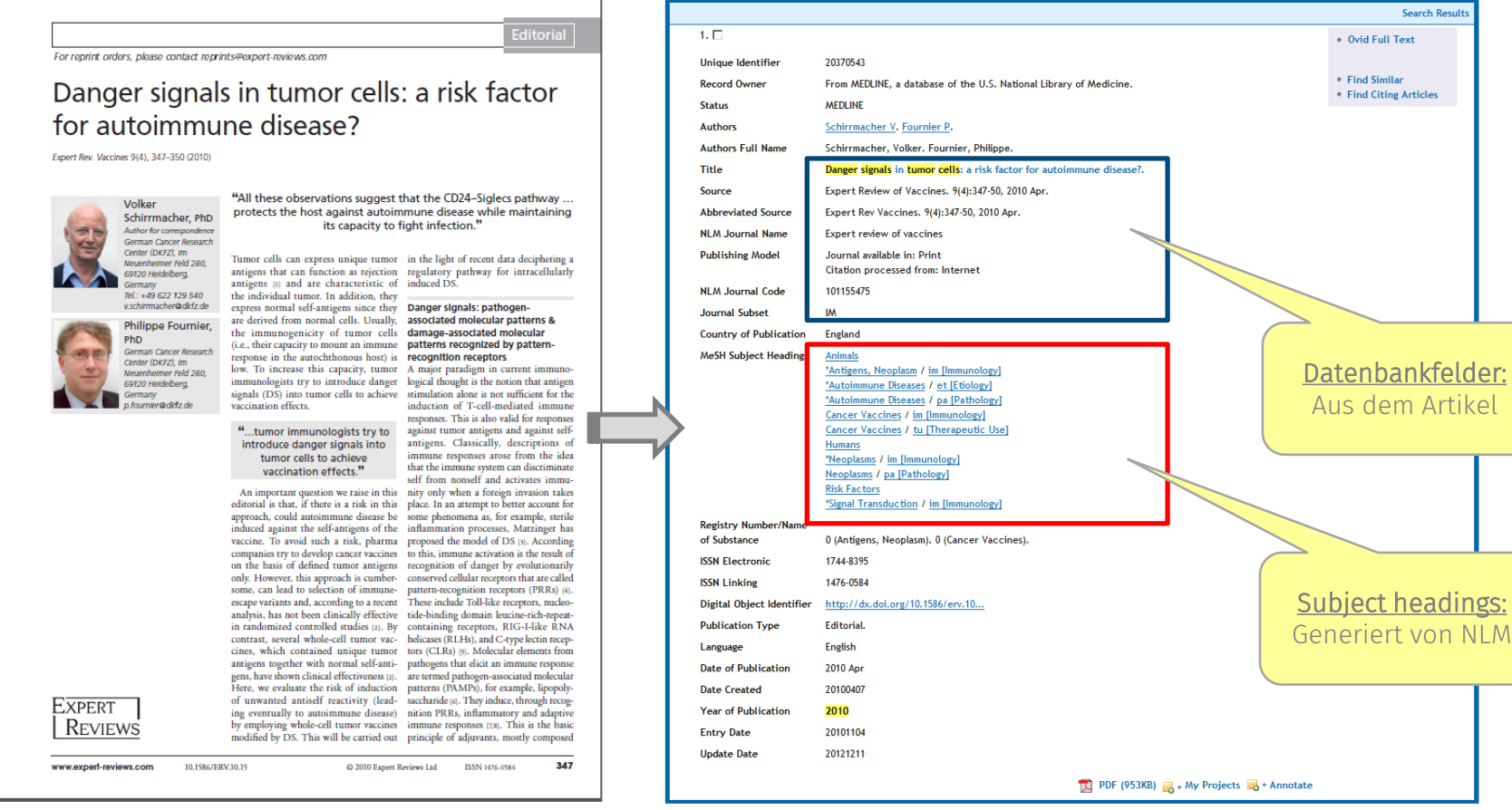

Passive Inhalte **Aktive Inhalte** Aktive Inhalte

Artikelreferenz: In der Datenbank

## 3. Ovid Suchoptionen: Übersicht

*Nutzungsempfehlungen der wesentlichen Suchmodi* 

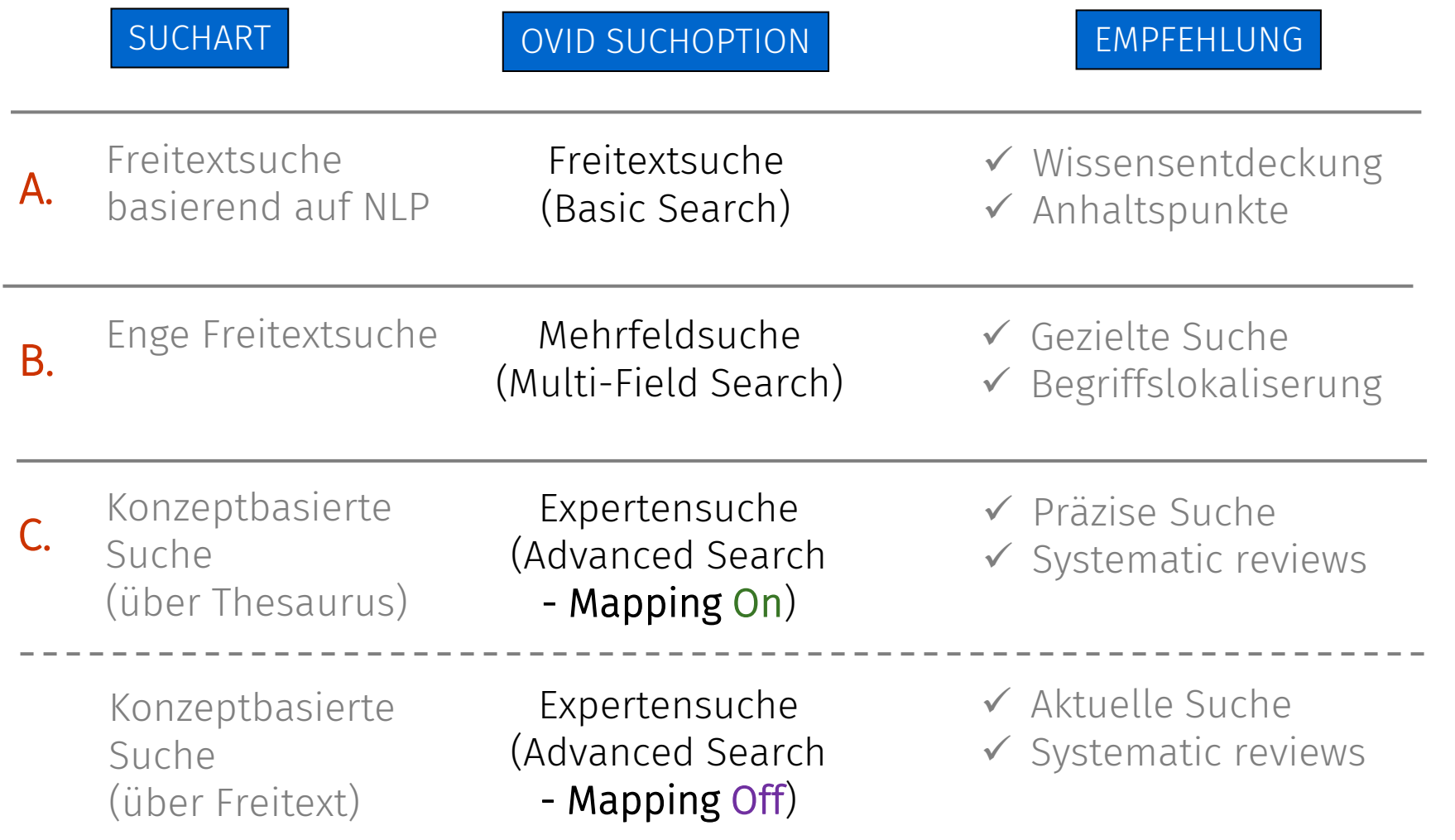

## 3. Ovid Suchoptionen: Übersicht

*Nutzungsempfehlungen der wesentlichen Suchmodi* 

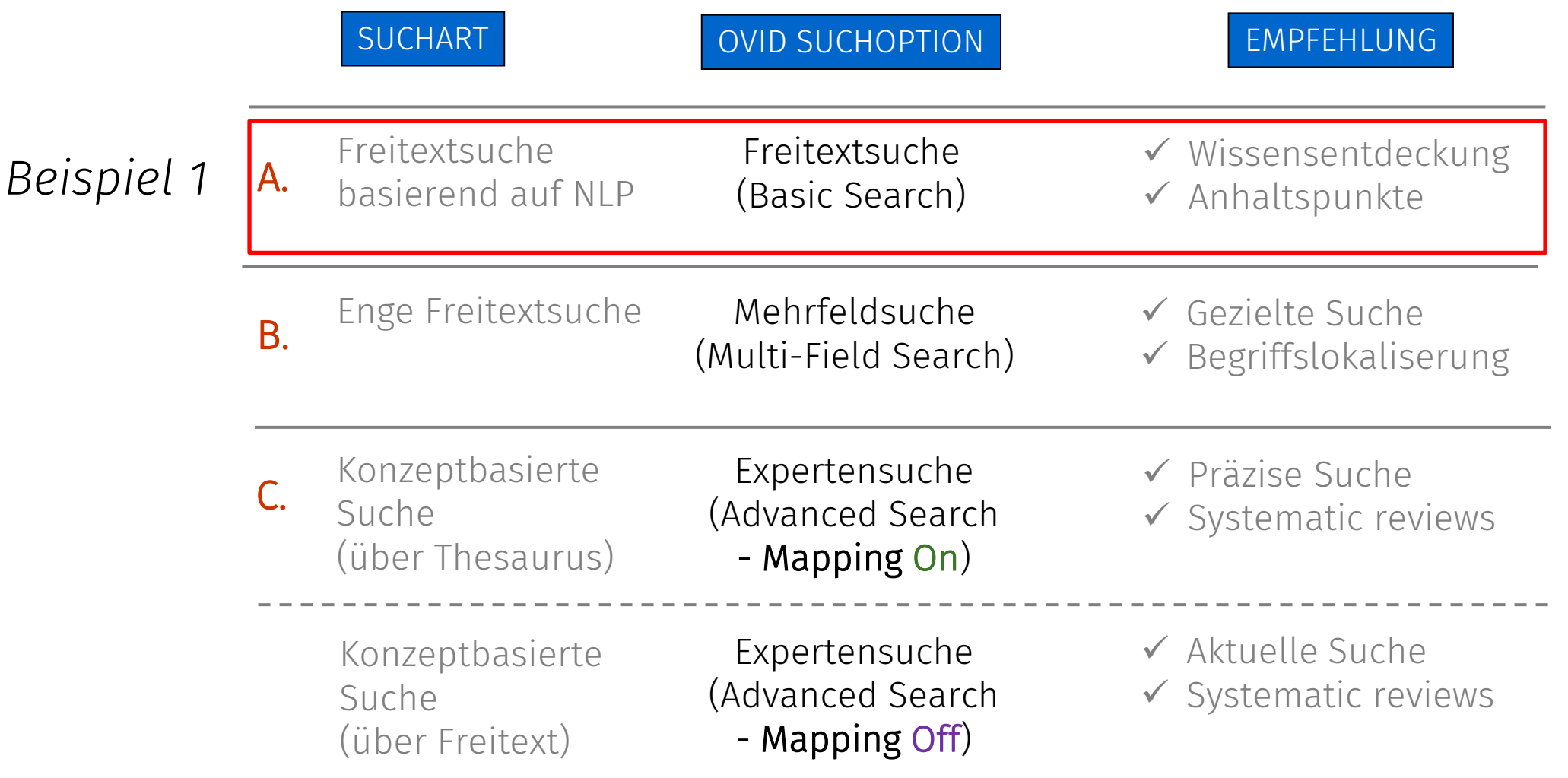

## 3. Ovid Suchoptionen: Übersicht

*Nutzungsempfehlungen der wesentlichen Suchmodi* 

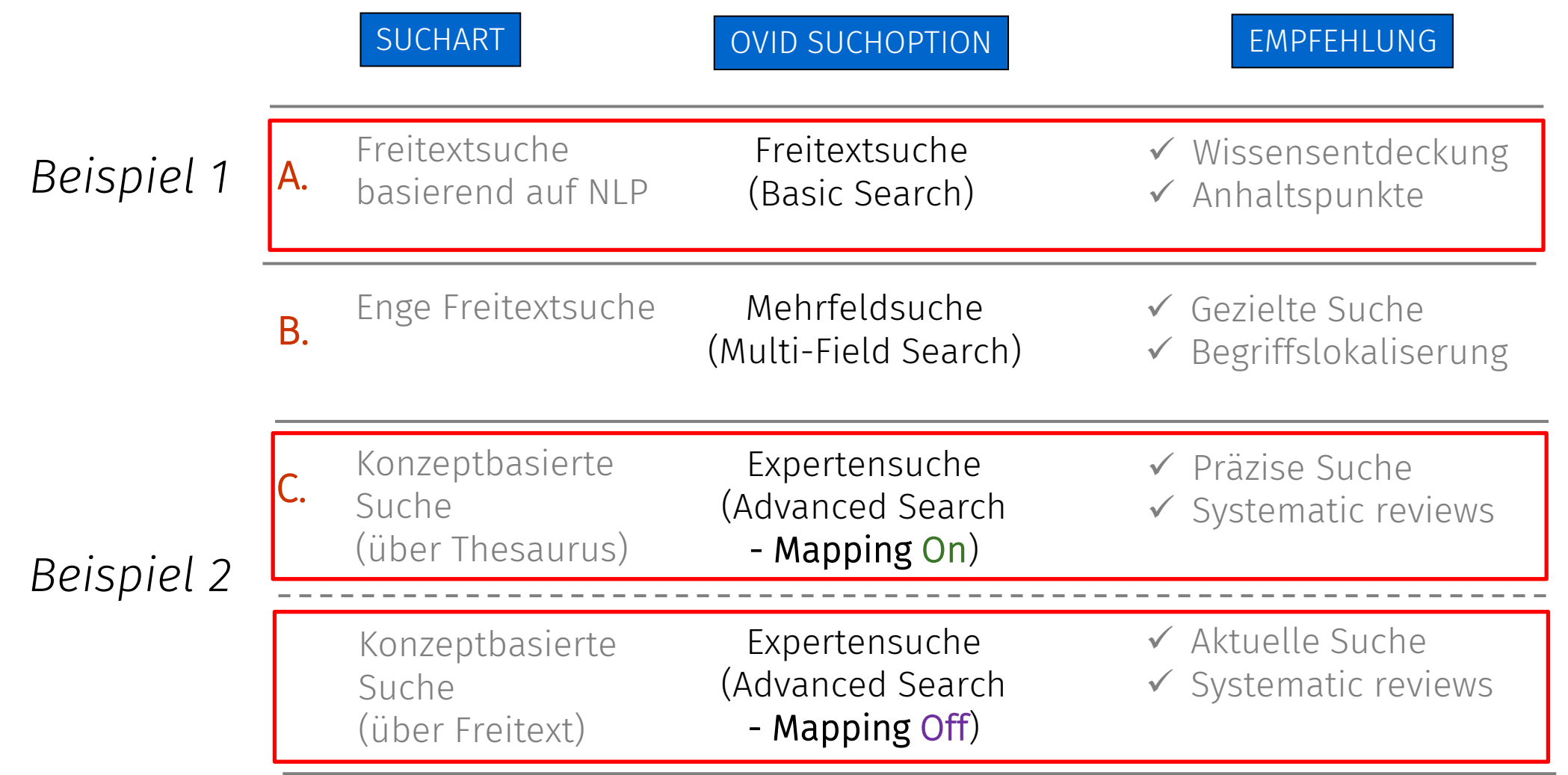

## 3. Ovid Suchoptionen: Übersicht *Ziele der wesentlichen Suchmodi*

#### Freitextsuche (Basic Search)

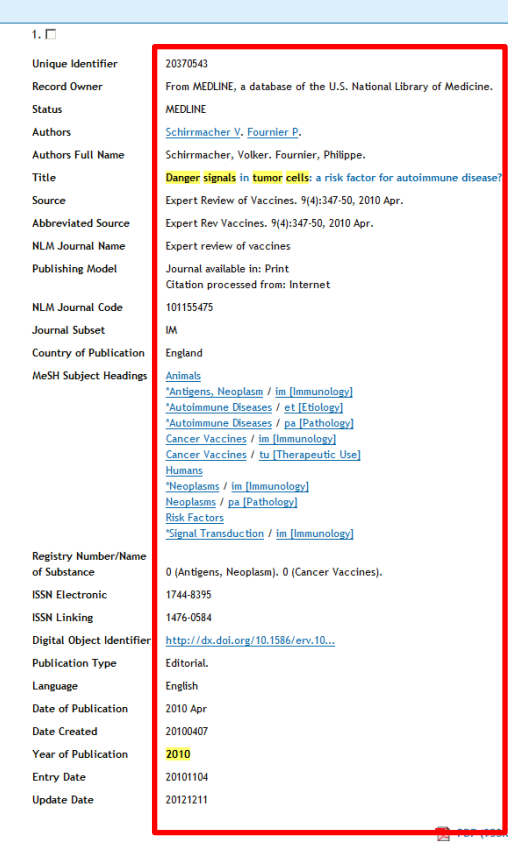

Freitextsuche basierend auf NLP nach Relevanz

#### Mehrfeldsuche (Multi-Field Search)

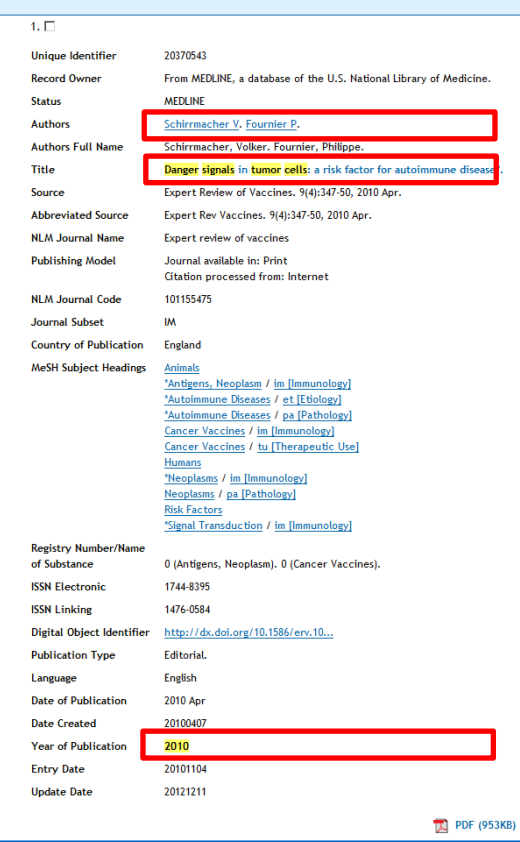

Enge Freitextsuche

## 3. Ovid Suchoptionen: Übersicht *Ziele der wesentlichen Suchmodi*

Expertensuche (Advanced Search – Mapping On)

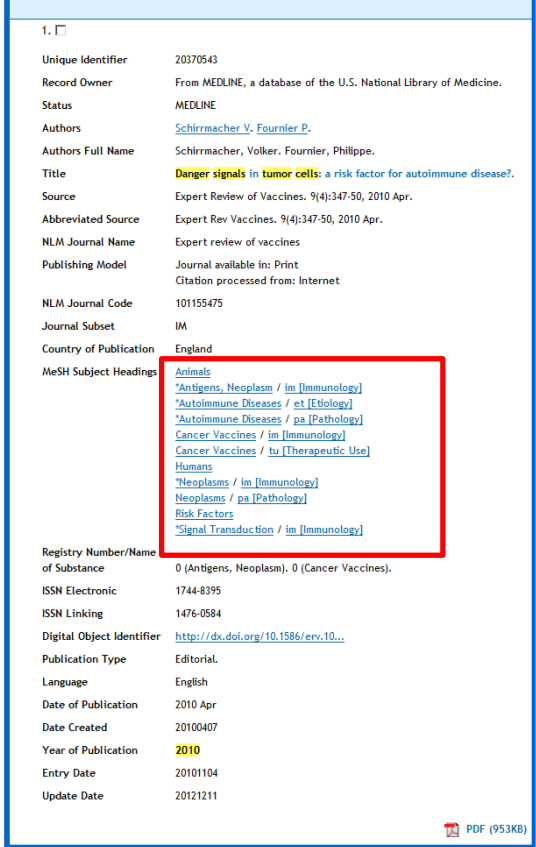

Wissensbasierte Suche Wissensbasierte Suche

### Expertensuche (Advanced Search – Mapping Off)

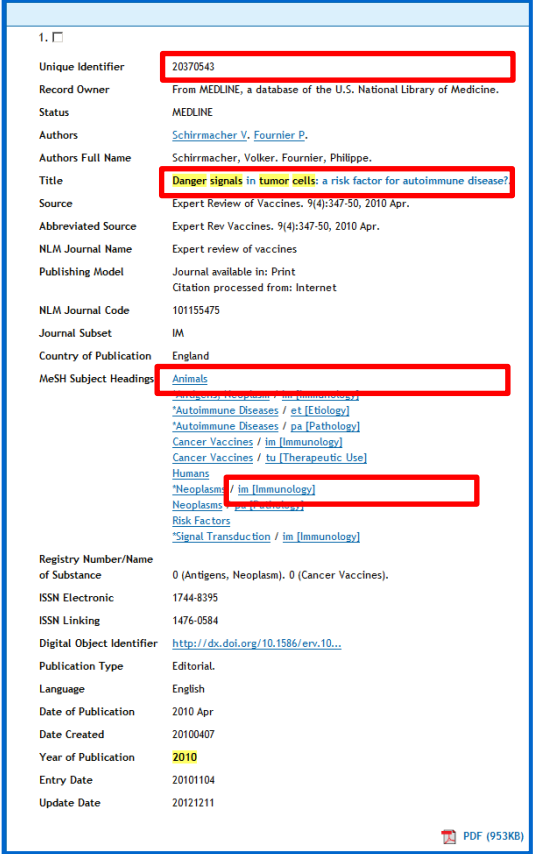

### *Beispiel 1*  4. Ovid Suchoptionen: im Detail

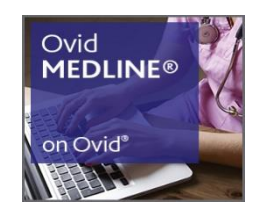

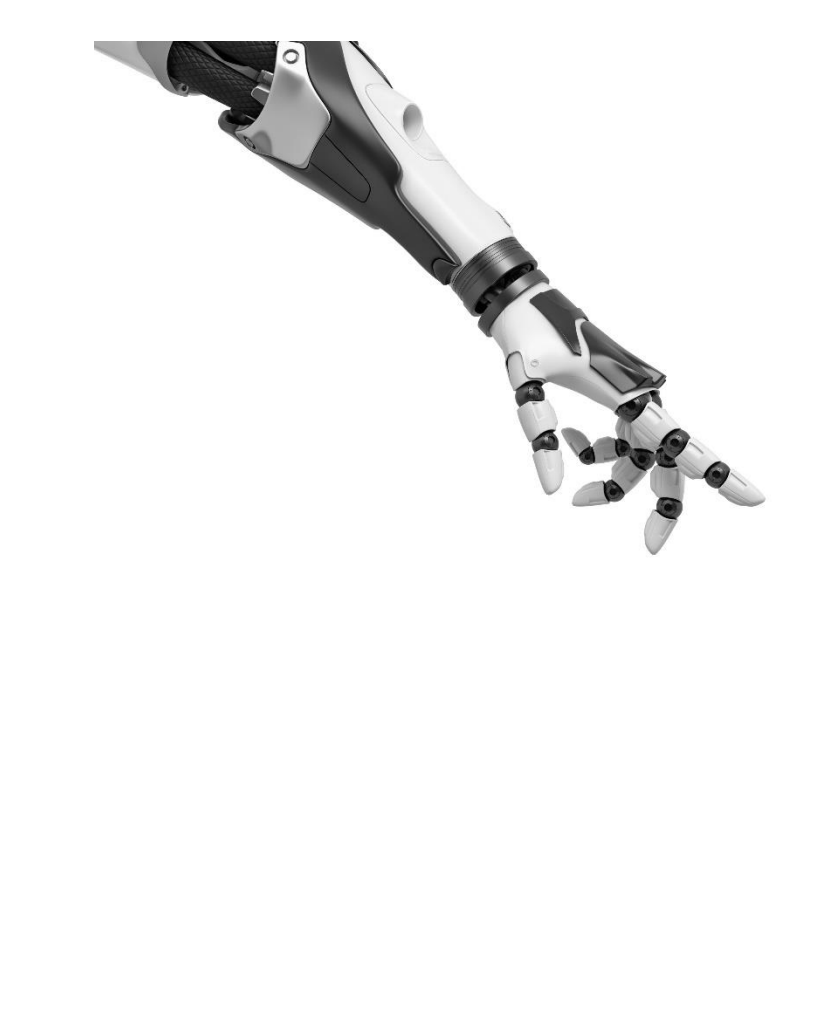

Find recent (2024 onwards), full-text articles on artificial intelligence in healthcare.

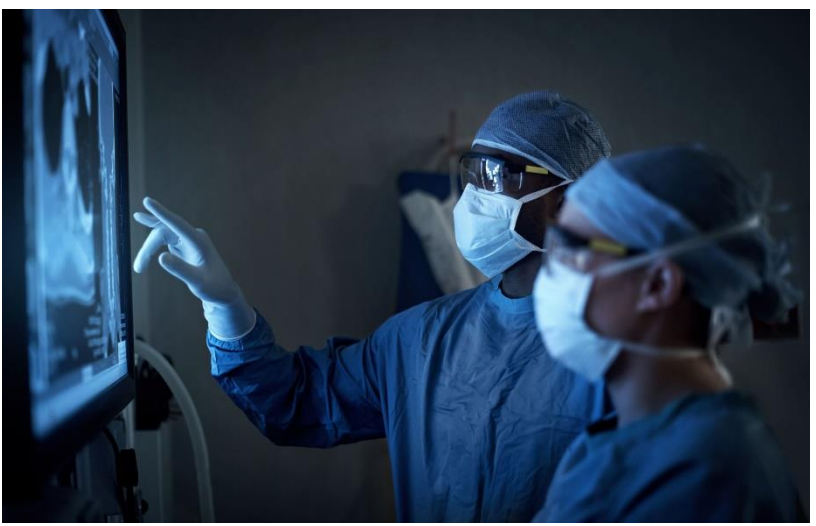

### *Beispiel 1*  4. Ovid Suchoptionen: im Detail

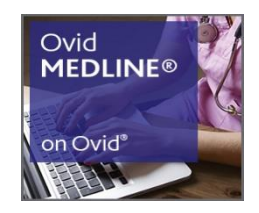

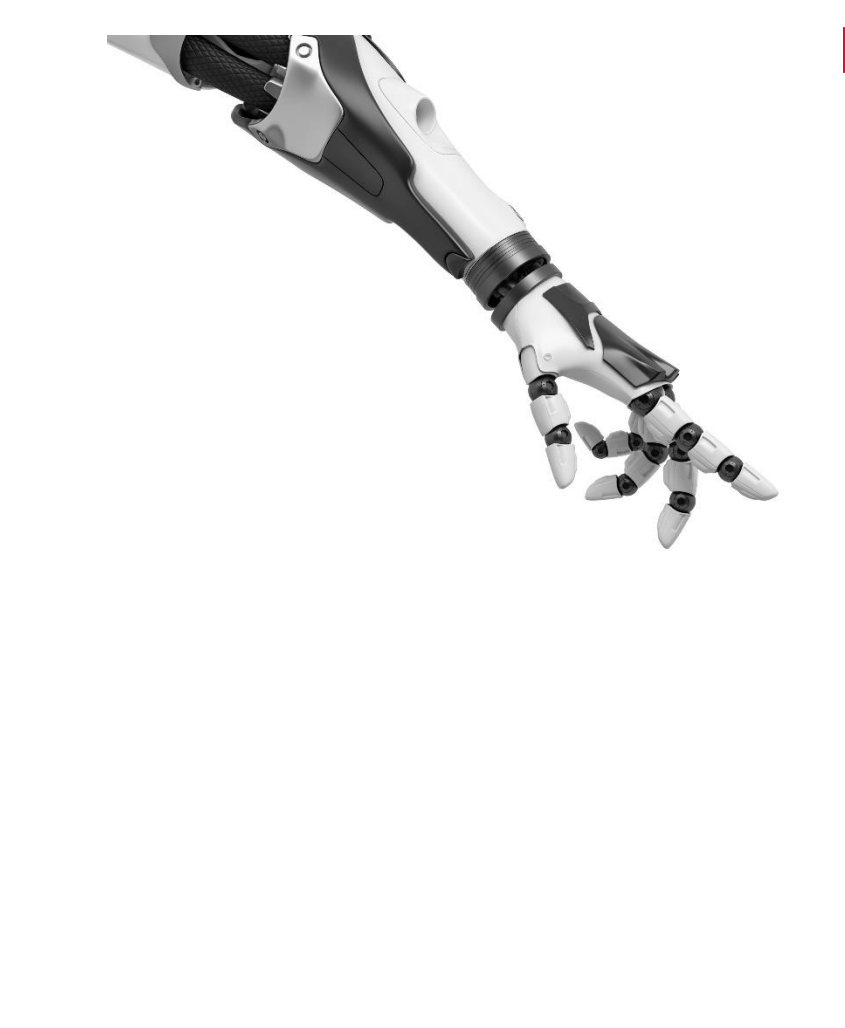

Find recent (2024 onwards), full-text articles on artificial intelligence in

healthcare.

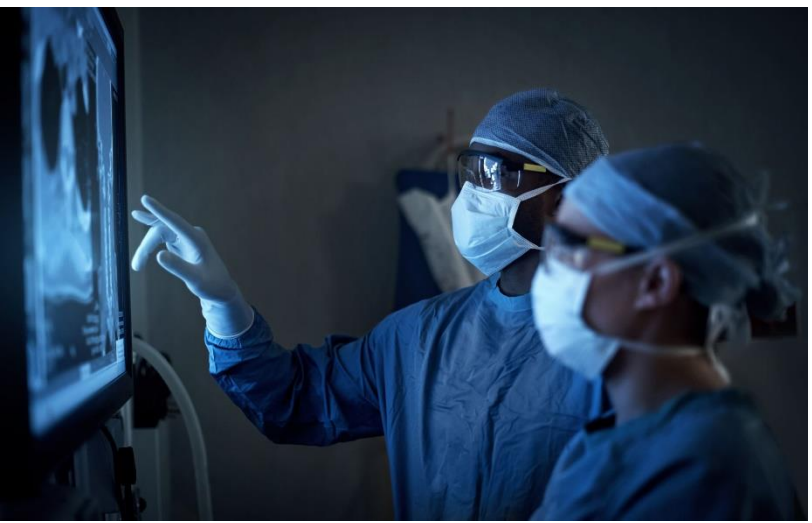

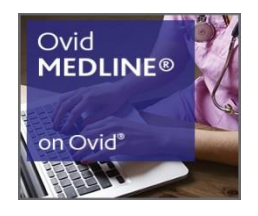

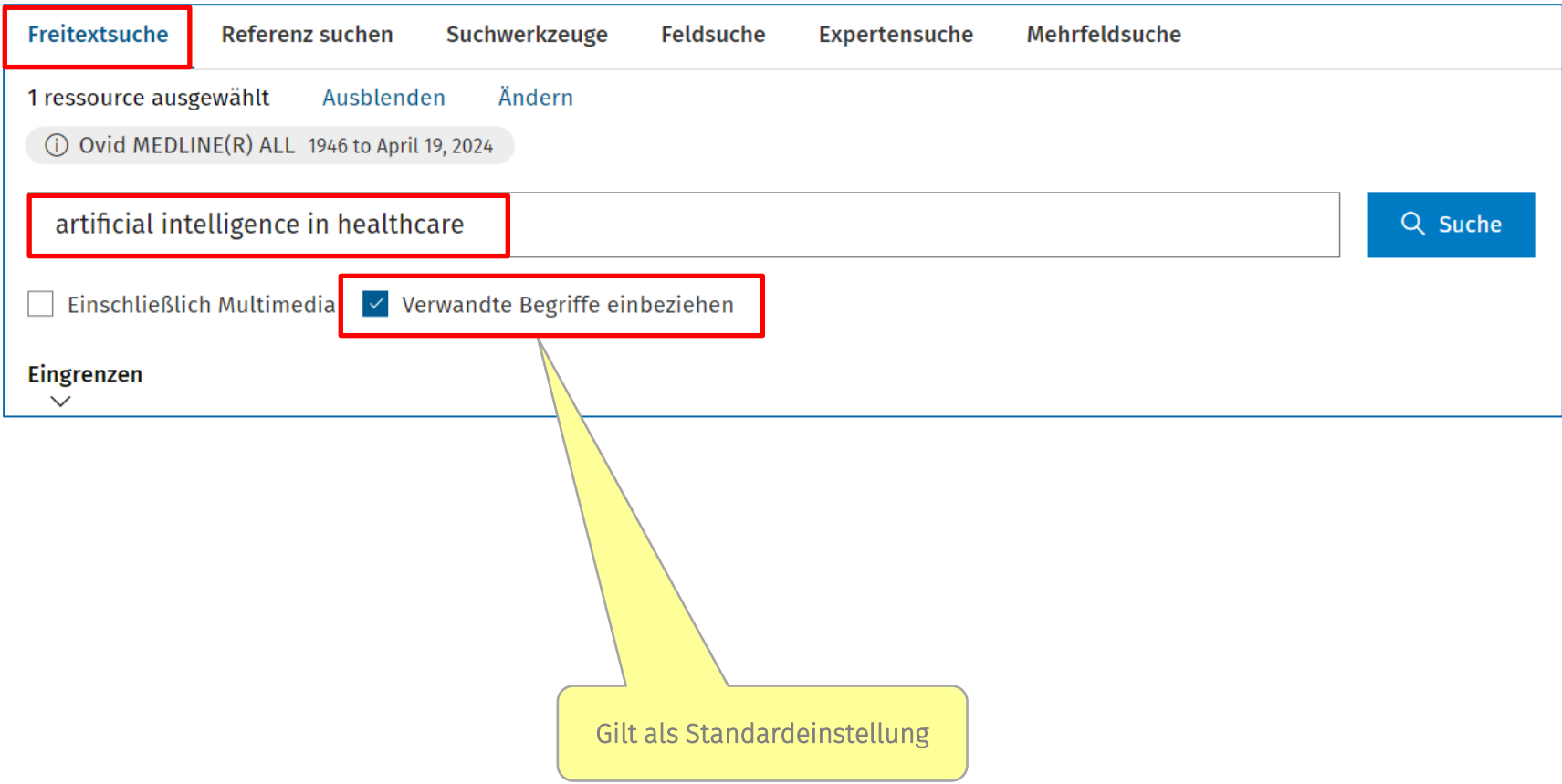

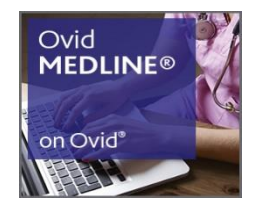

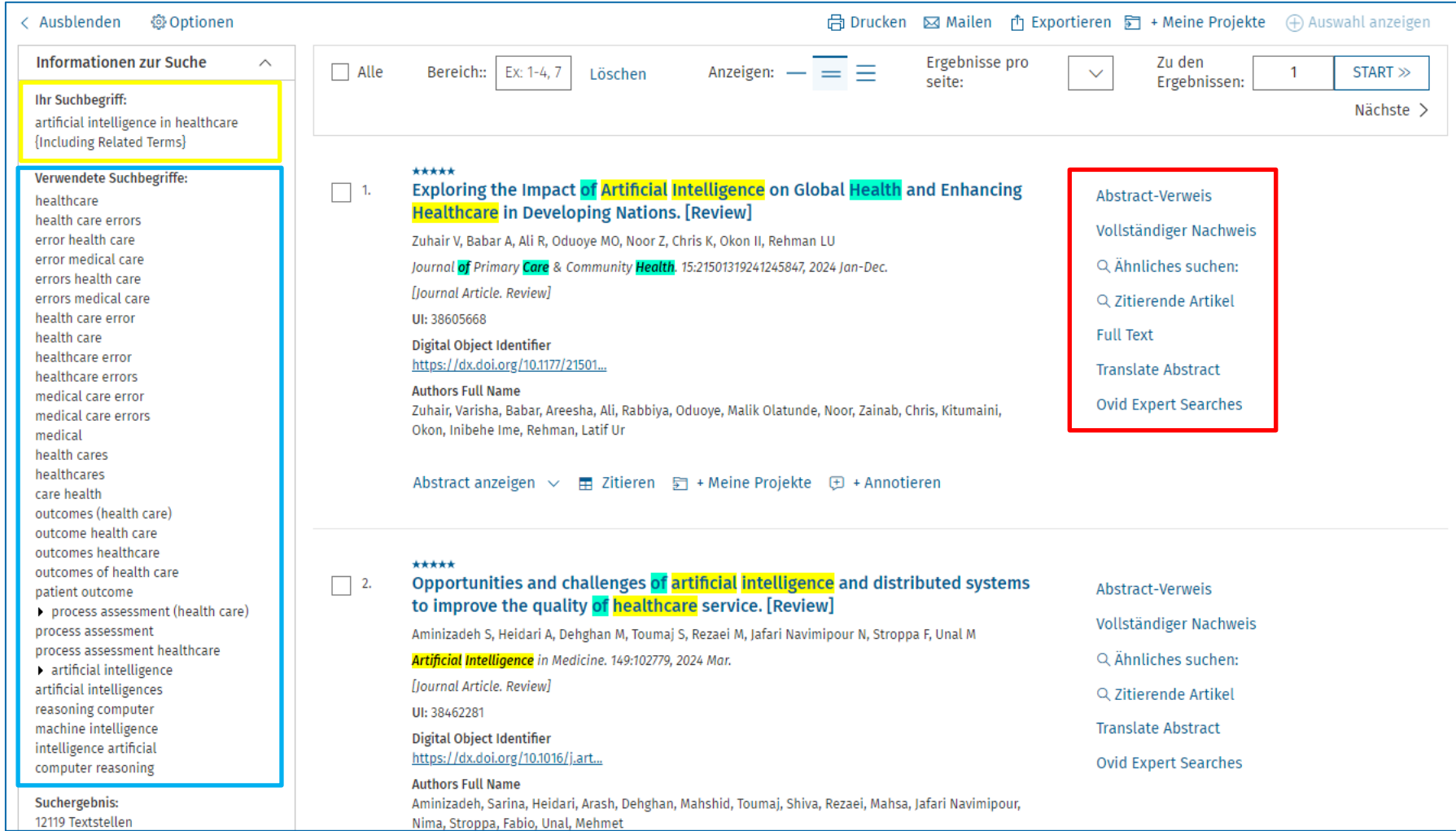

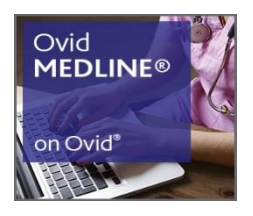

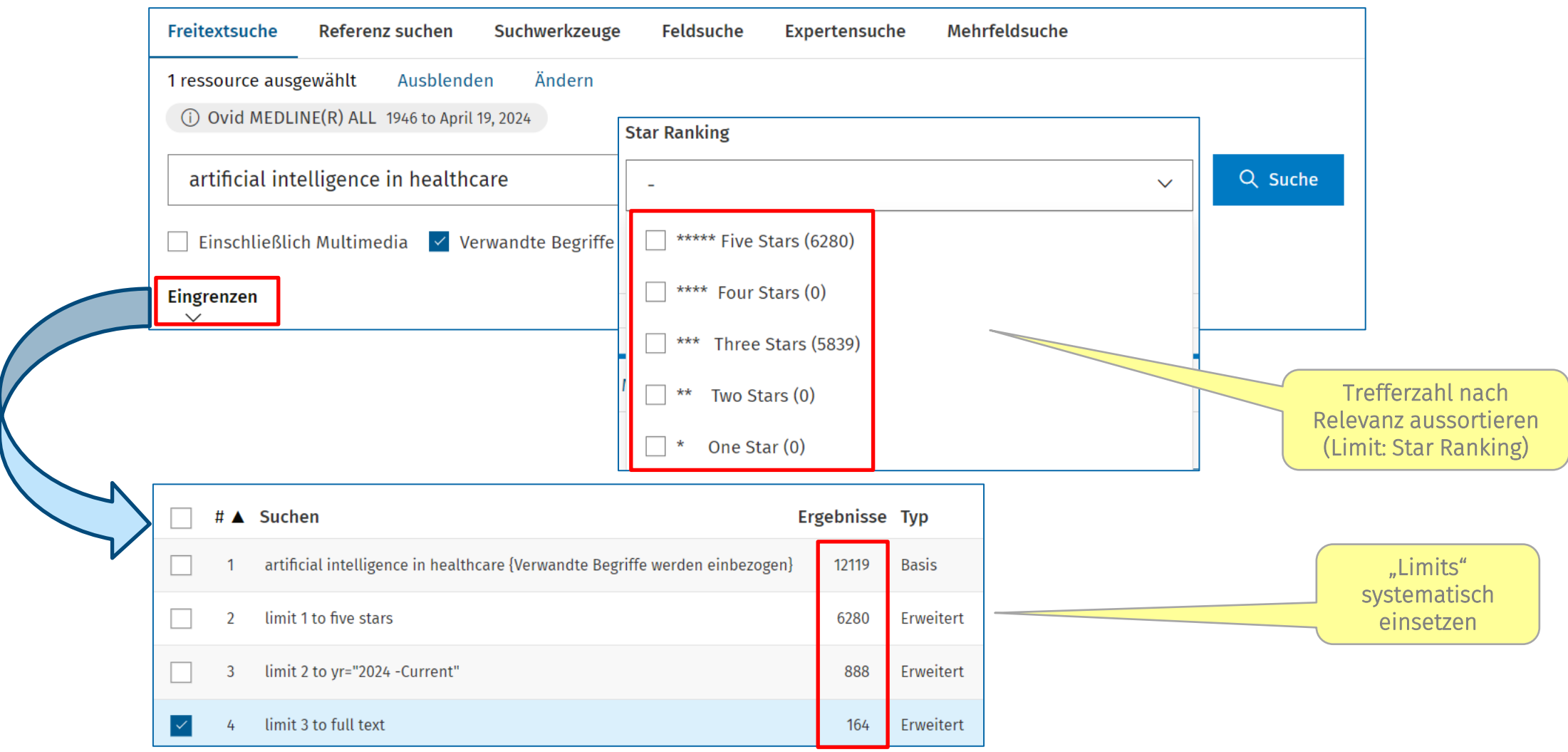

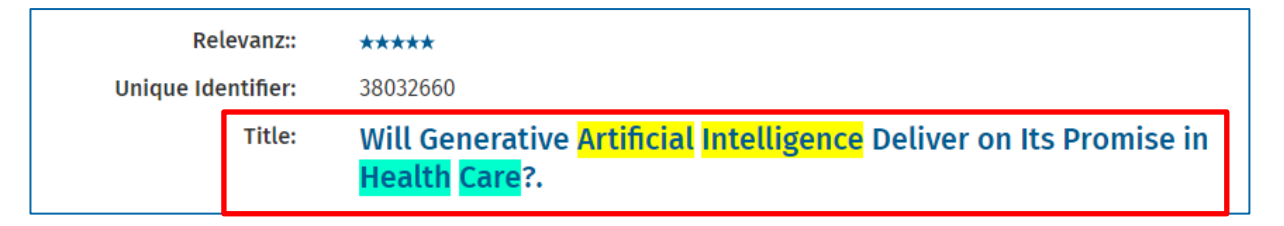

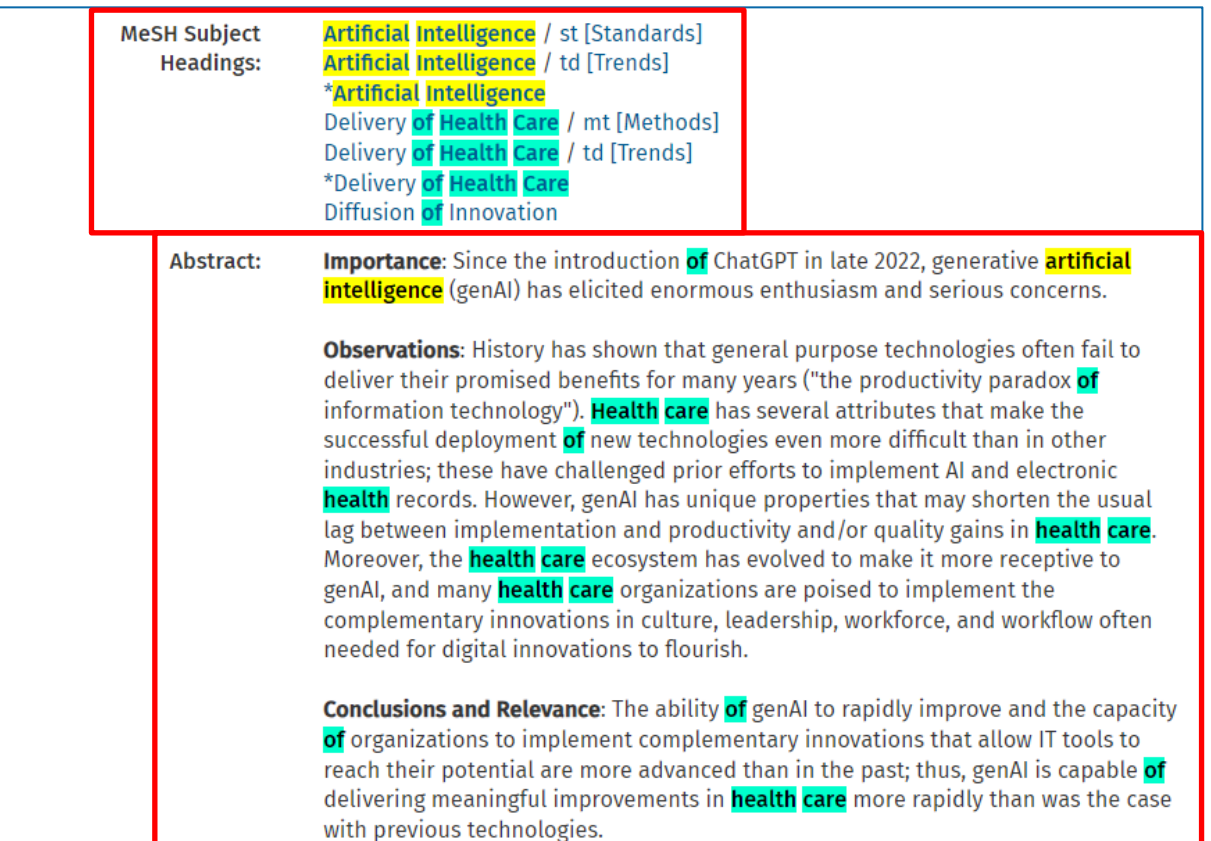

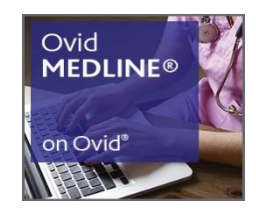

### *Beispiel 2*  4. Ovid Suchoptionen: im Detail

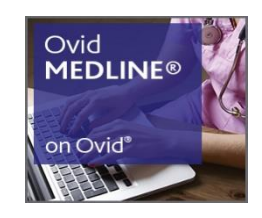

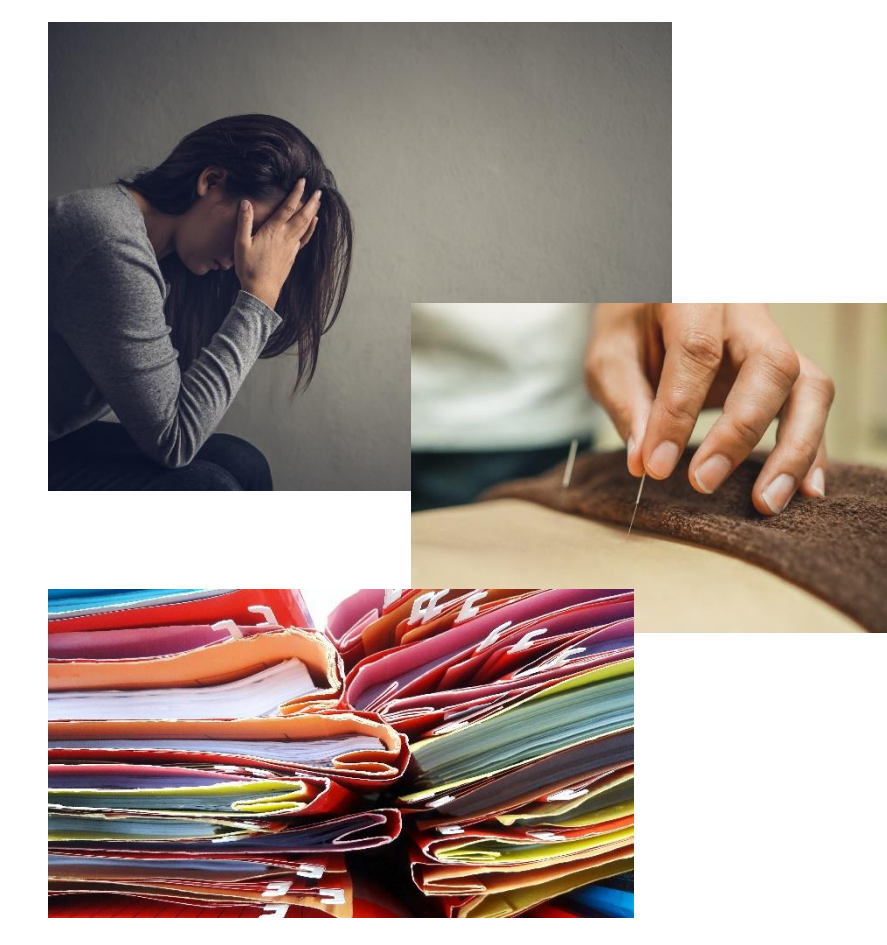

Is acupuncture effective in the treatment of migraines?

Find randomized controlled trials (RCTs).

### *Beispiel 2* 4. Ovid Suchoptionen: im Detail

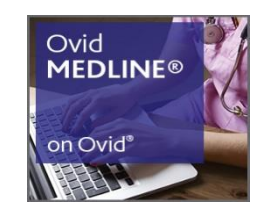

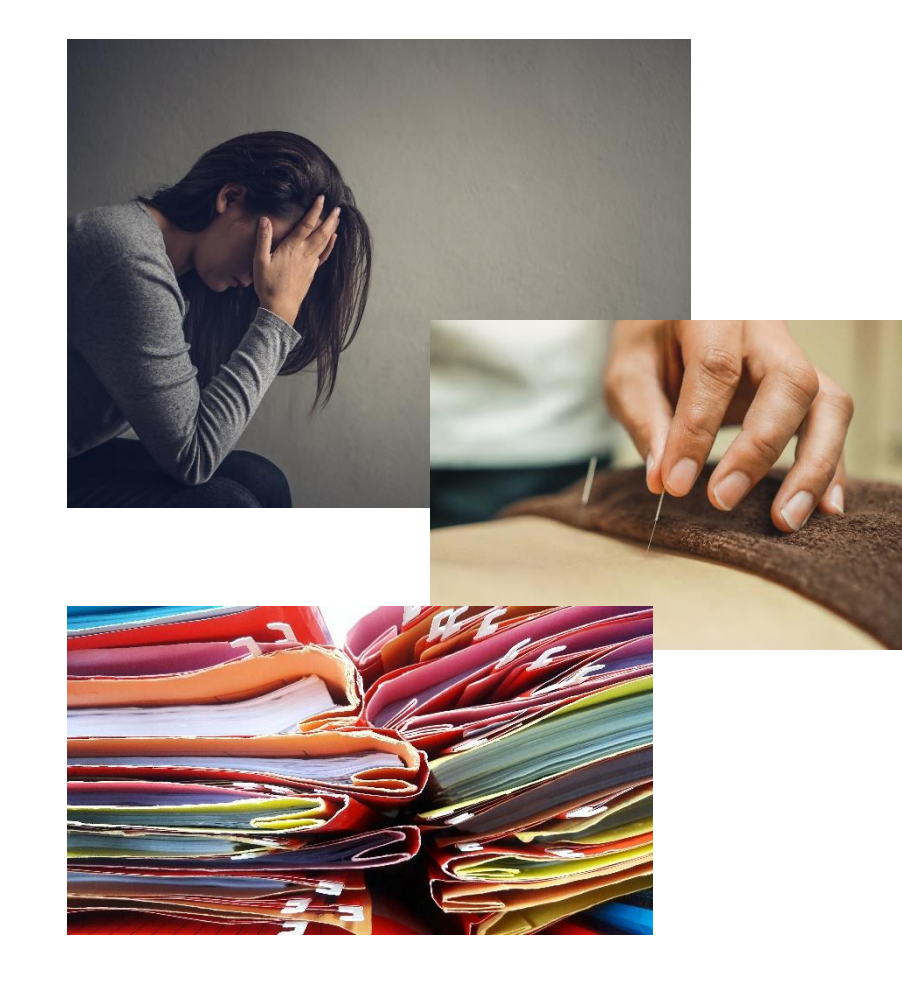

Is acupuncture effective in the treatment of migraines?

Find randomized controlled

trials (RCTs).

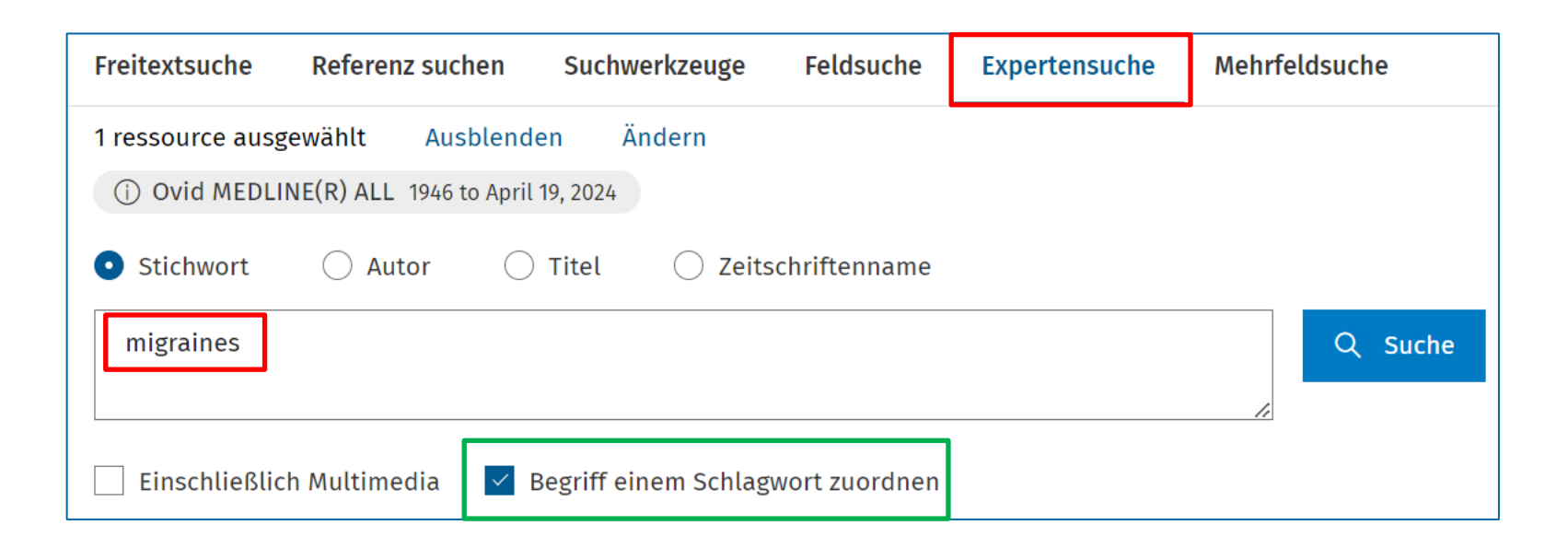

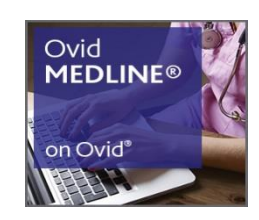

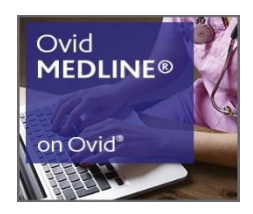

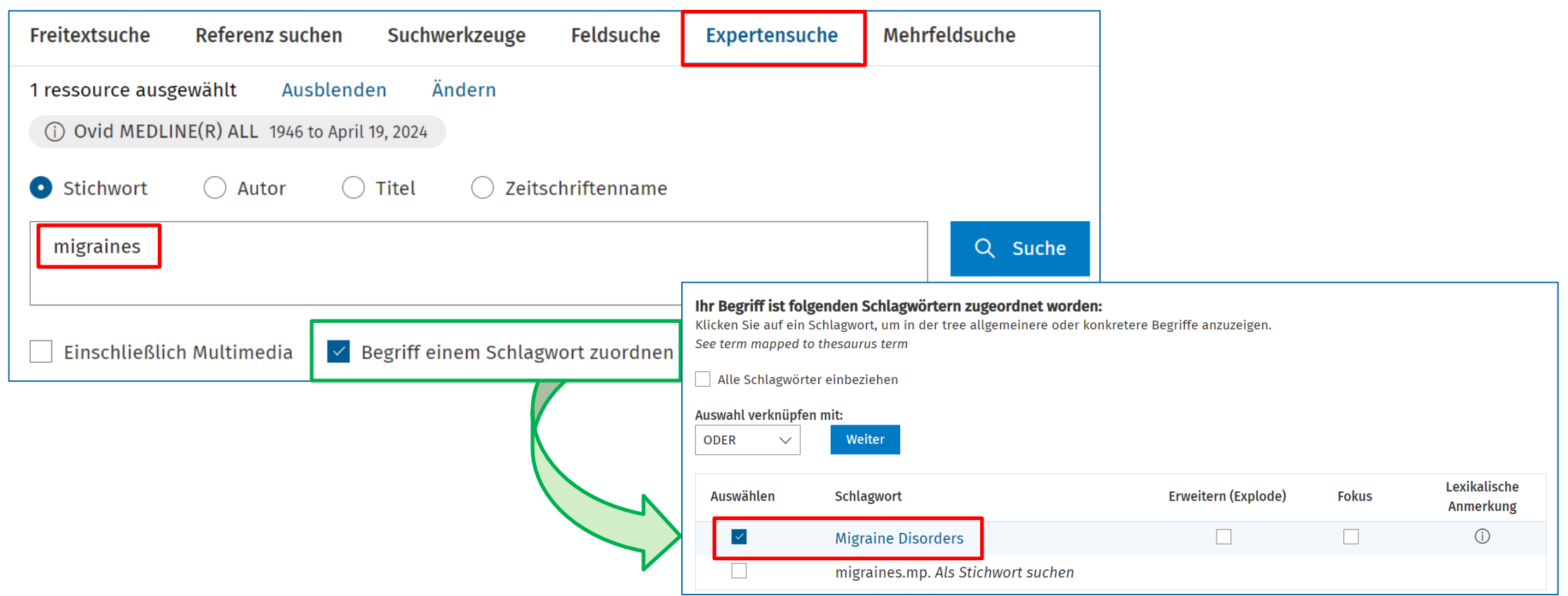

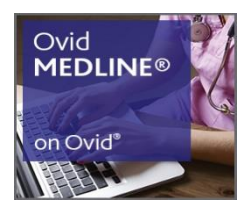

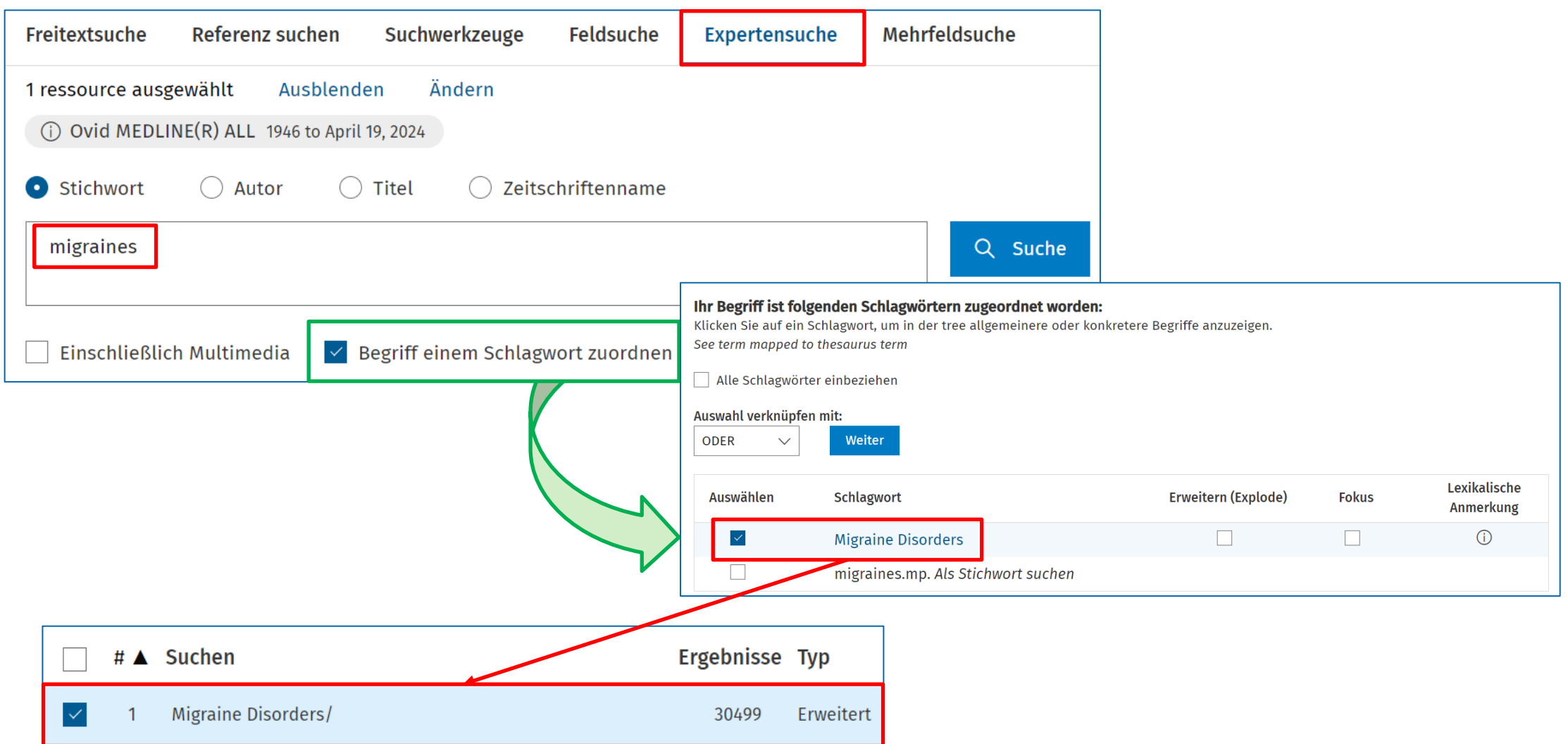

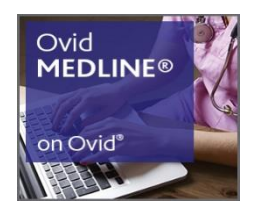

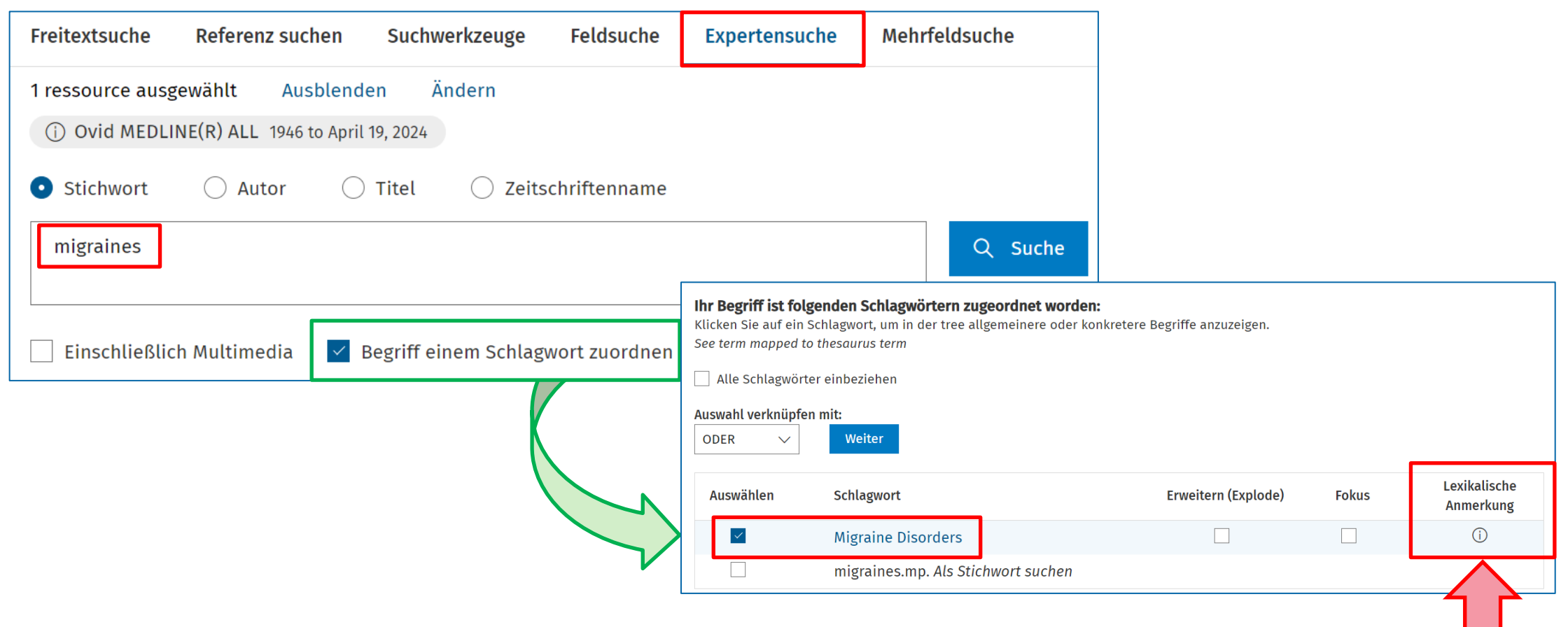

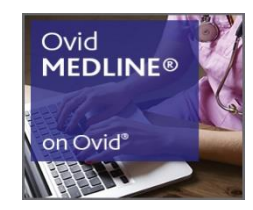

#### Scope Note for: Migraine Disorders

#### **MeSH HEADING: MIGRAINE DISORDERS**

SCOPE: A class of disabling primary headache disorders, characterized by recurrent unilateral pulsatile headaches. The two major subtypes are common migraine (without aura) and classic migraine (with aura or neurological symptoms). (International Classification of Headache Disorders, 2nd ed. Cephalalgia 2004: suppl 1)

**NOTE:** note many specifics; use word of text

**YEAR of ENTRY: 2006 (1963)** 

#### **REFERENCES: Used For:**

abdominal migraine abdominal migraines acute confusional migraine acute confusional migraines cervical migraine syndrome cervical migraine syndromes disorder, migraine disorders, migraine headache, migraine headache, sick headaches, migraine headaches, sick hemicrania migraine hemicrania migraines

#### migraine

migraine, abdominal migraine, acute confusional migraine disorder migraine disorders migraine headache migraine headaches migraine, hemicrania migraine syndrome, cervical migraine syndromes, cervical migraine variant migraine variants migraines migraines, abdominal migraines, acute confusional migraines, hemicrania sick headache sick headaches status migrainosus variant, migraine variants, migraine

### Alle Variationen der Beschreibung

des MeSH Konzepts "Migraine Disorders"

werden abgedeckt.

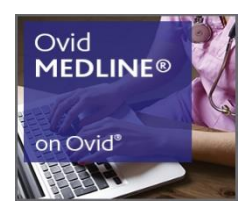

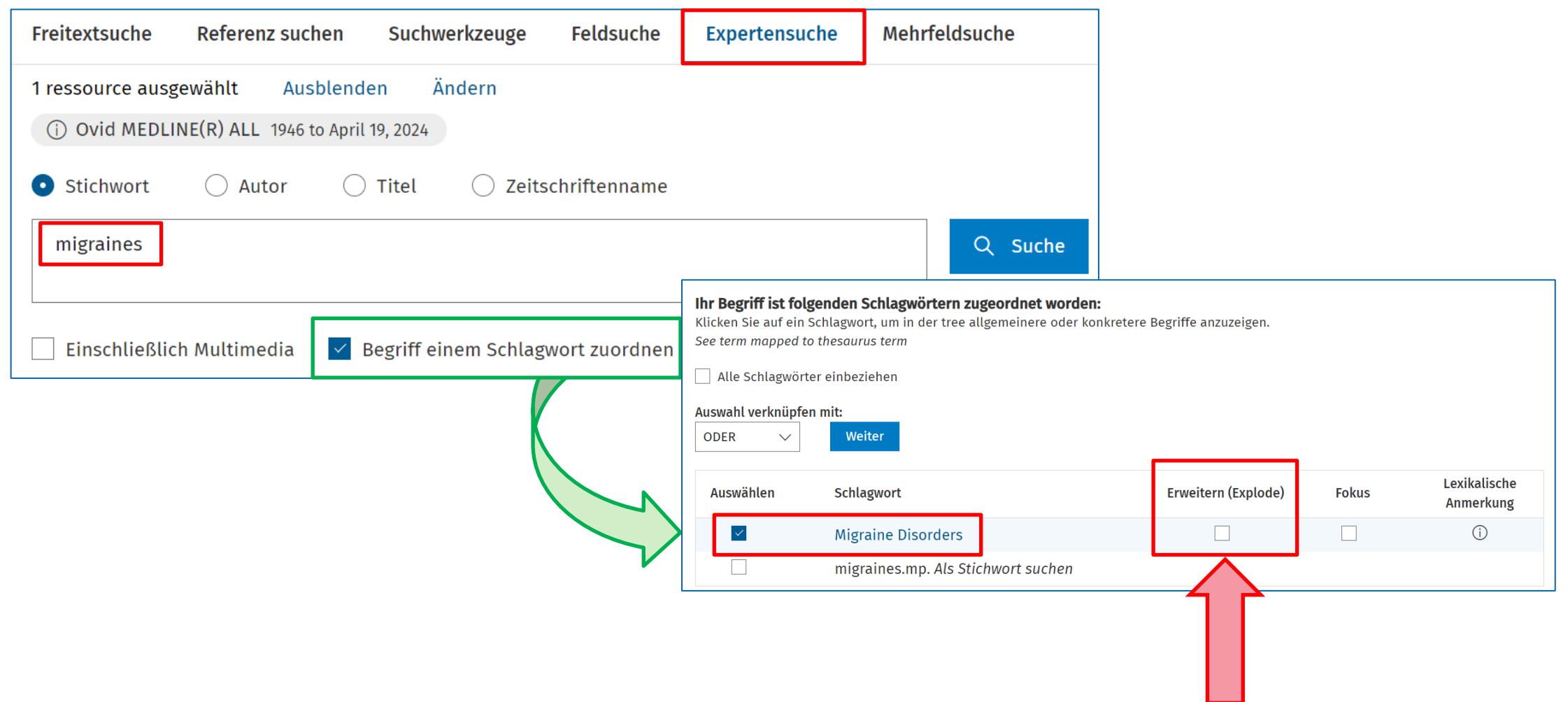

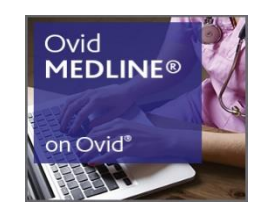

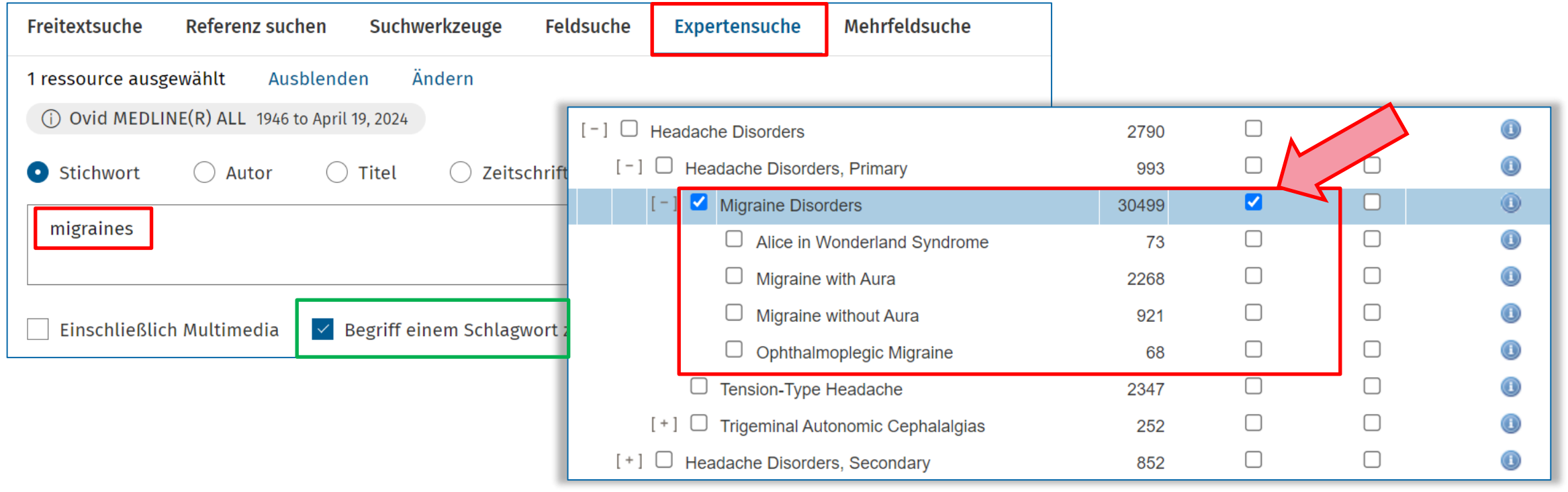

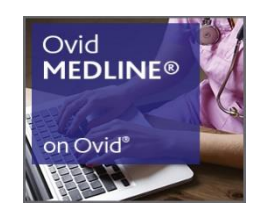

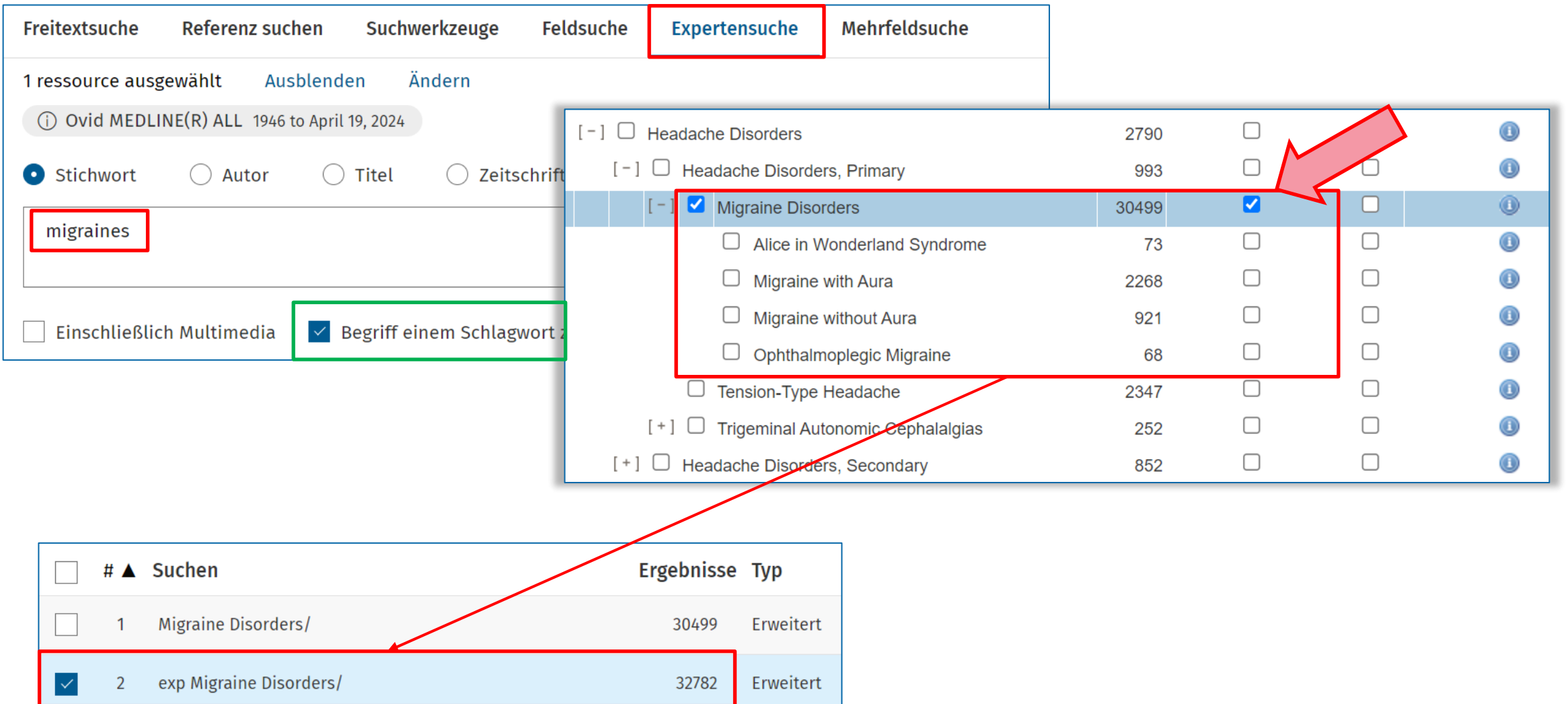

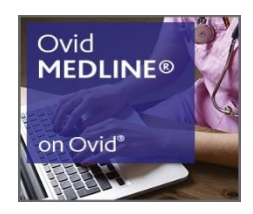

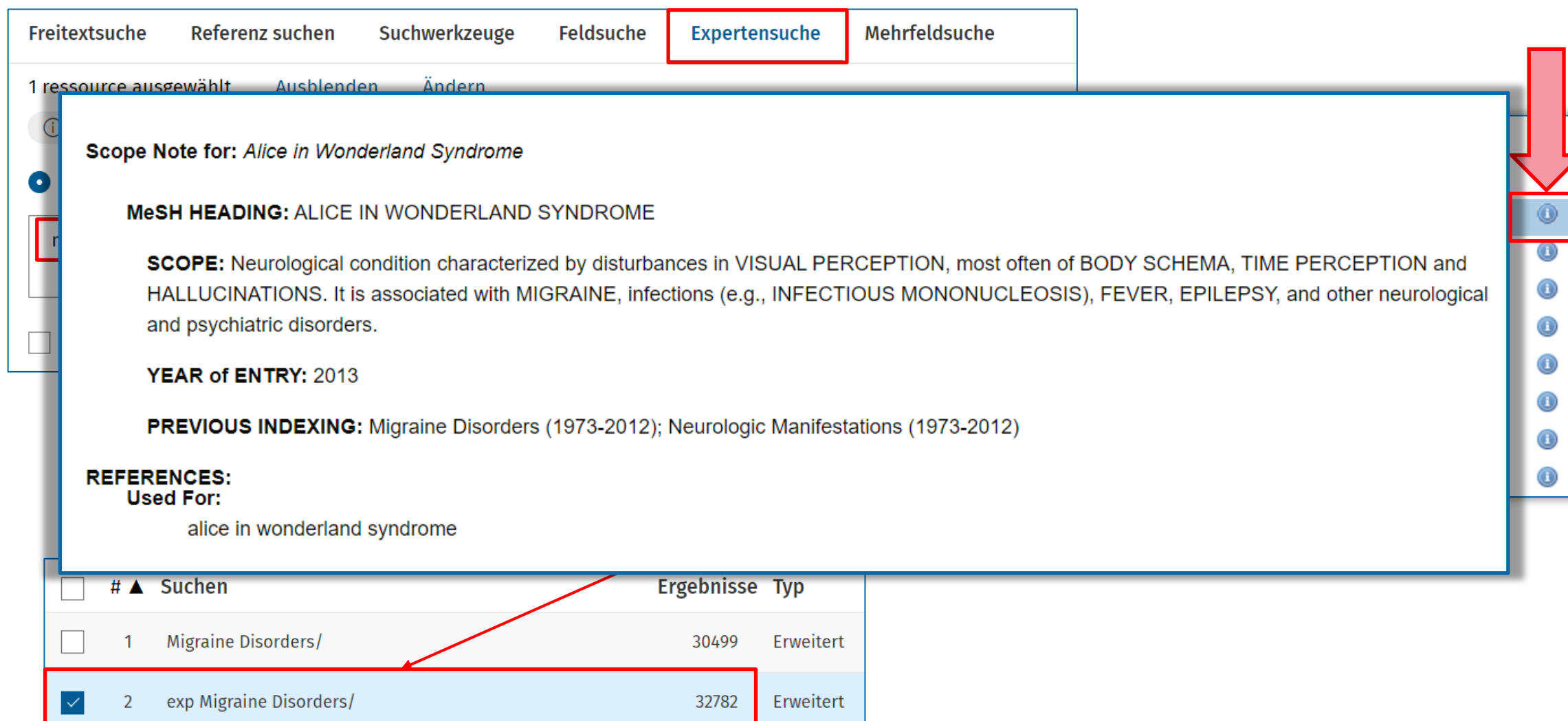

## 4. Ovid Suchoptionen: im Detail

*Expertensuche (Advanced Search) – Mapping Off*

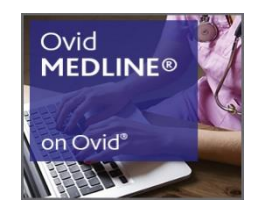

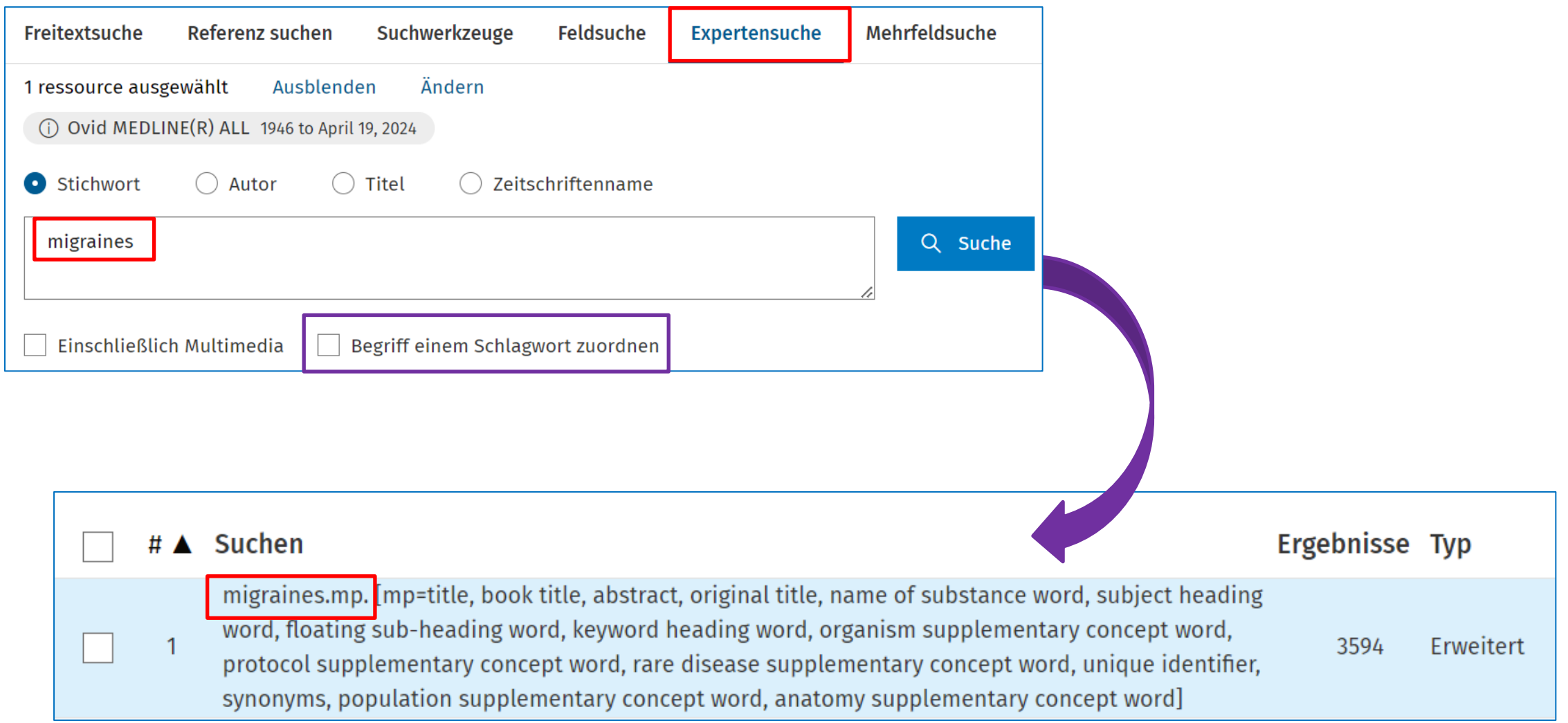

## 4. Ovid Suchoptionen: im Detail

*Expertensuche (Advanced Search) – Mapping Off*

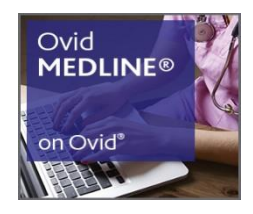

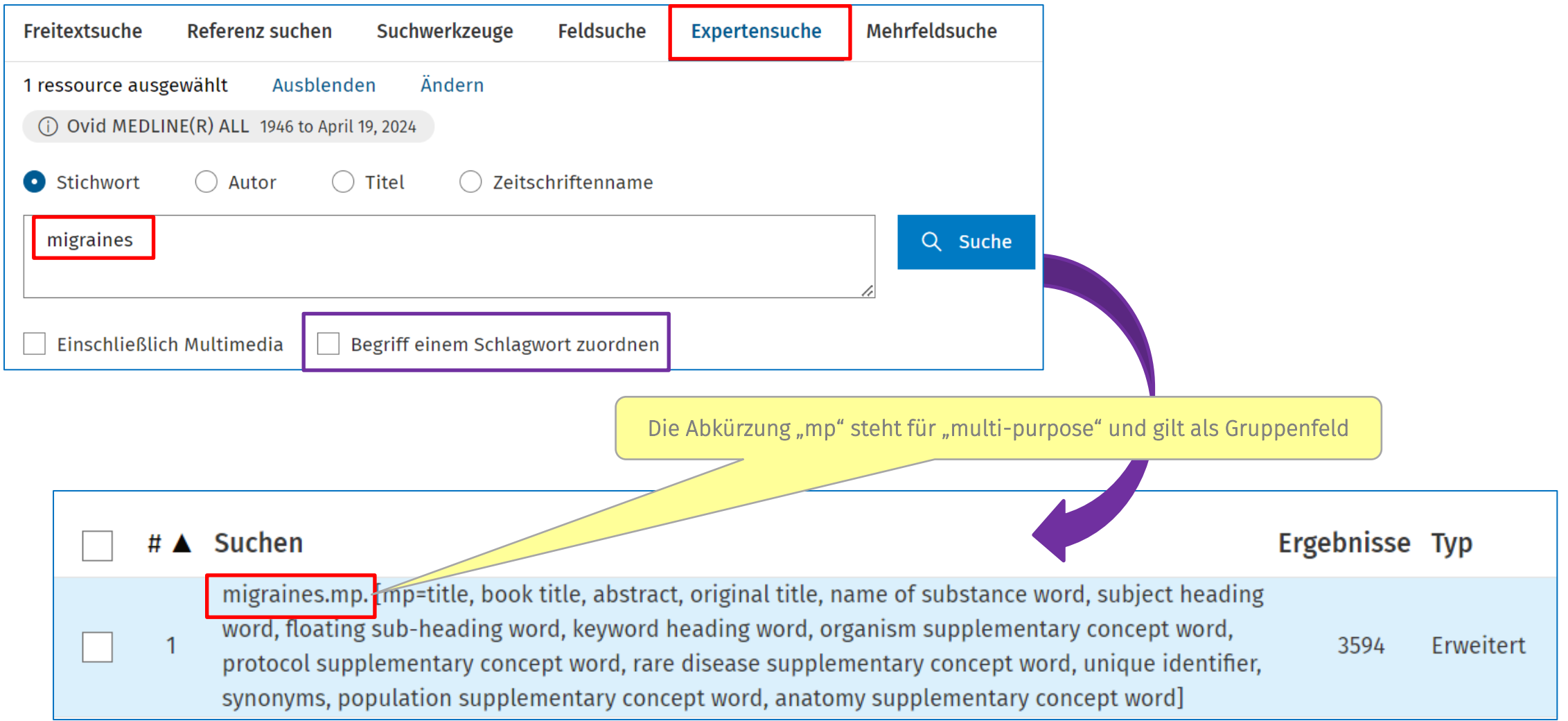

## 4. Ovid Suchoptionen: im Detail

### *Suchestrategie bearbeiten und ergänzen*

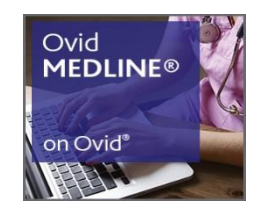

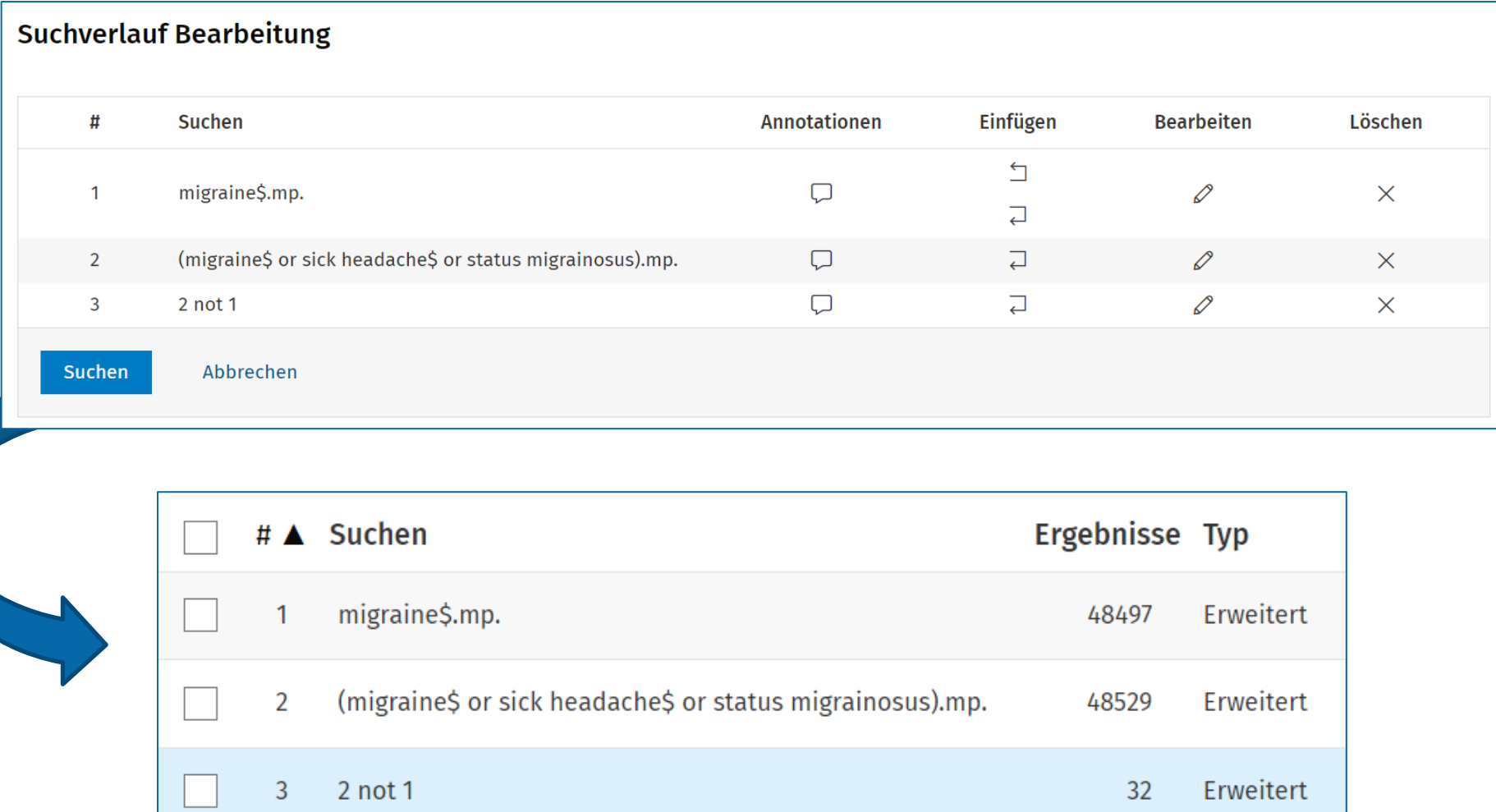

# 5. Ovid Suchstrategien: Empfehlungen

*Konzepte in einer Thesaurus- + Freitextsuche kombinieren*

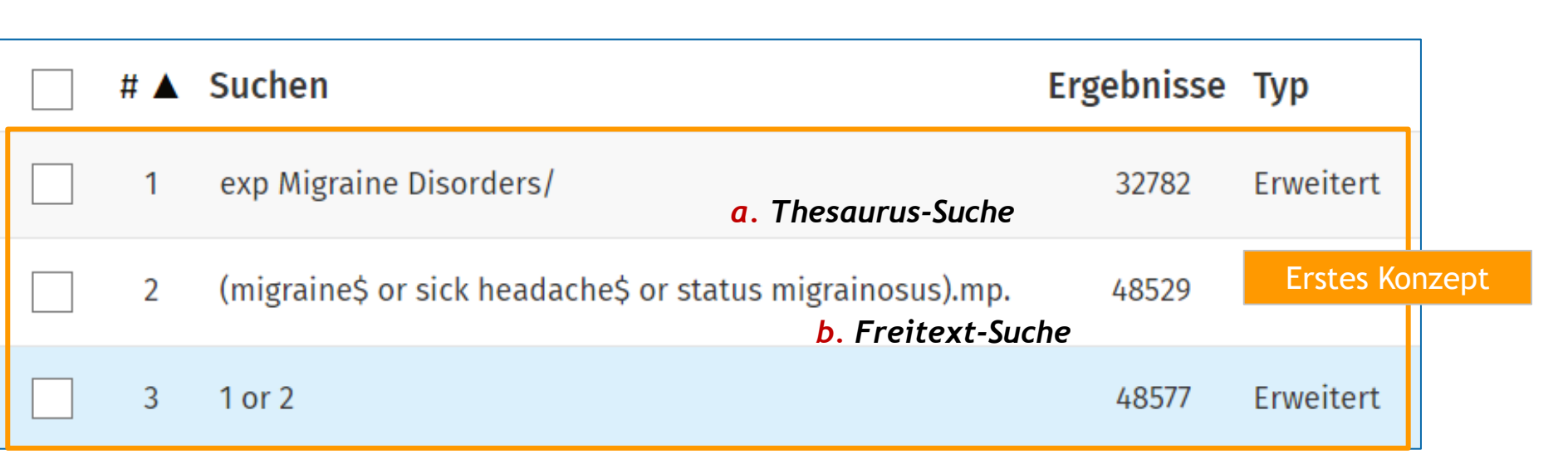

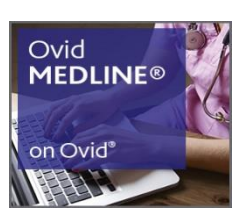

### *Konzepte in einer Thesaurus- + Freitextsuche kombinieren* 5. Ovid Suchstrategien: Empfehlungen

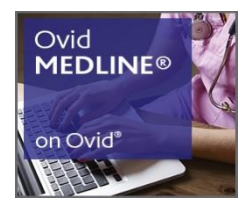

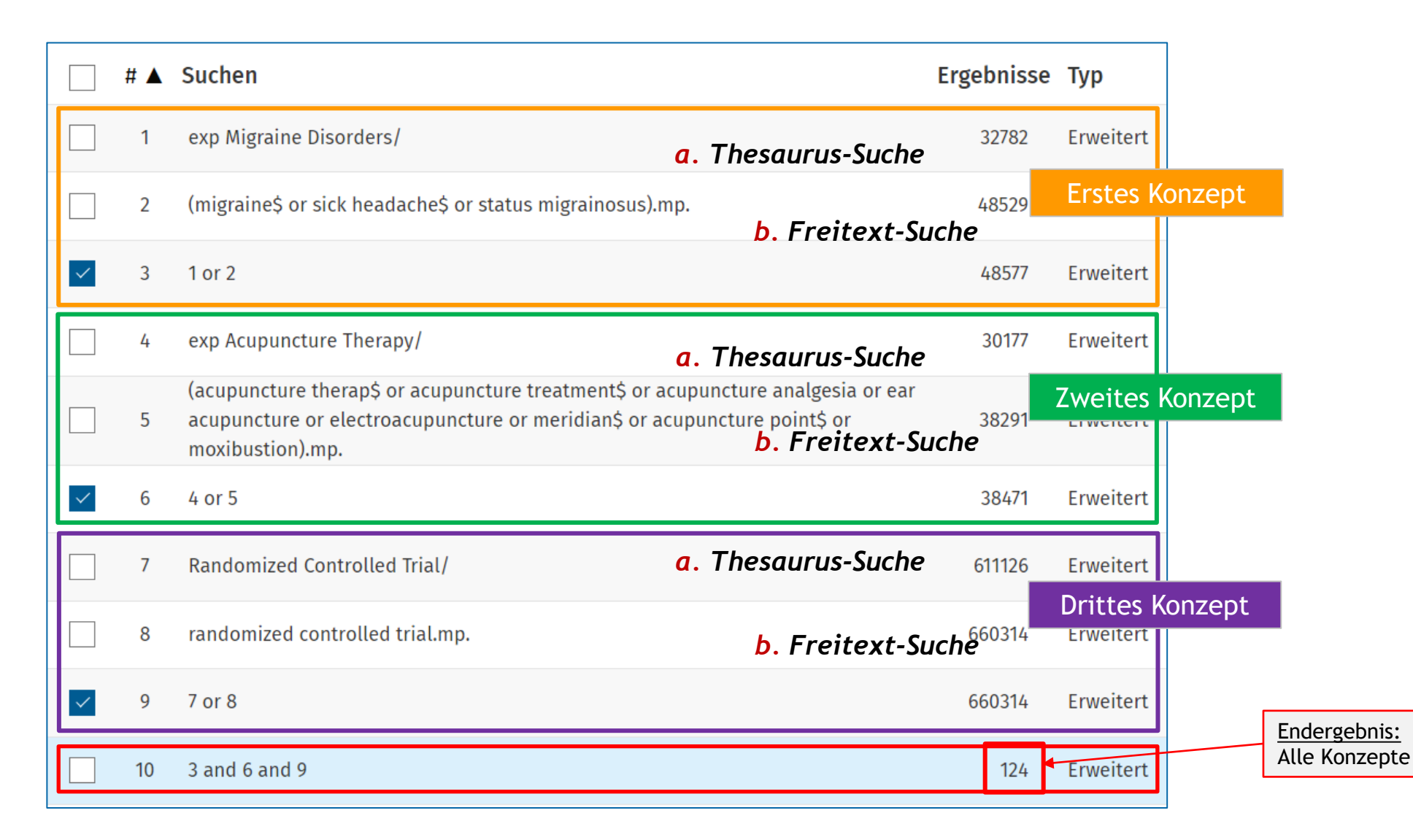

### *Konzepte in einer Thesaurus- + Freitextsuche kombinieren* 5. Ovid Suchstrategien: Empfehlungen

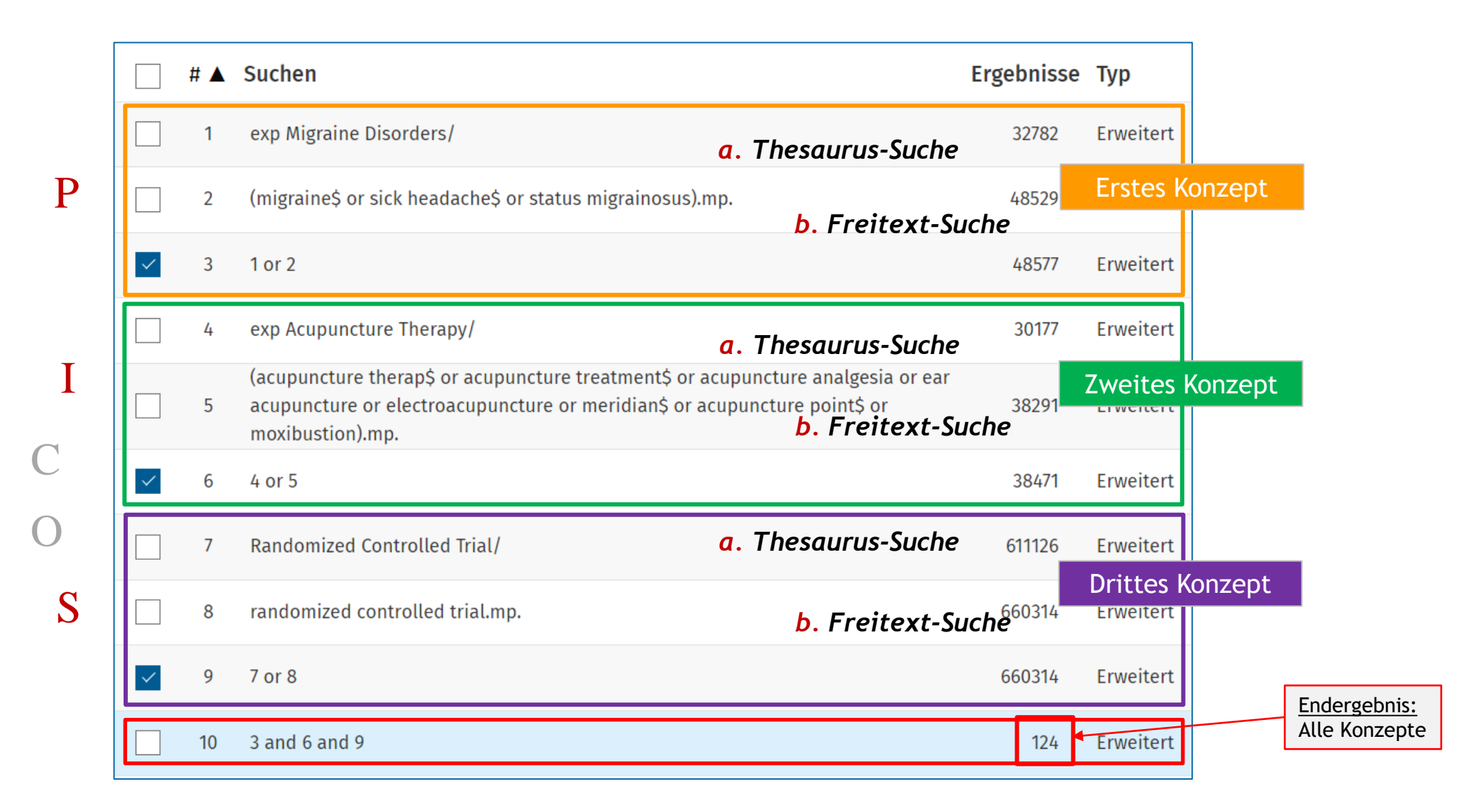

### *Anzeigeoptionen*

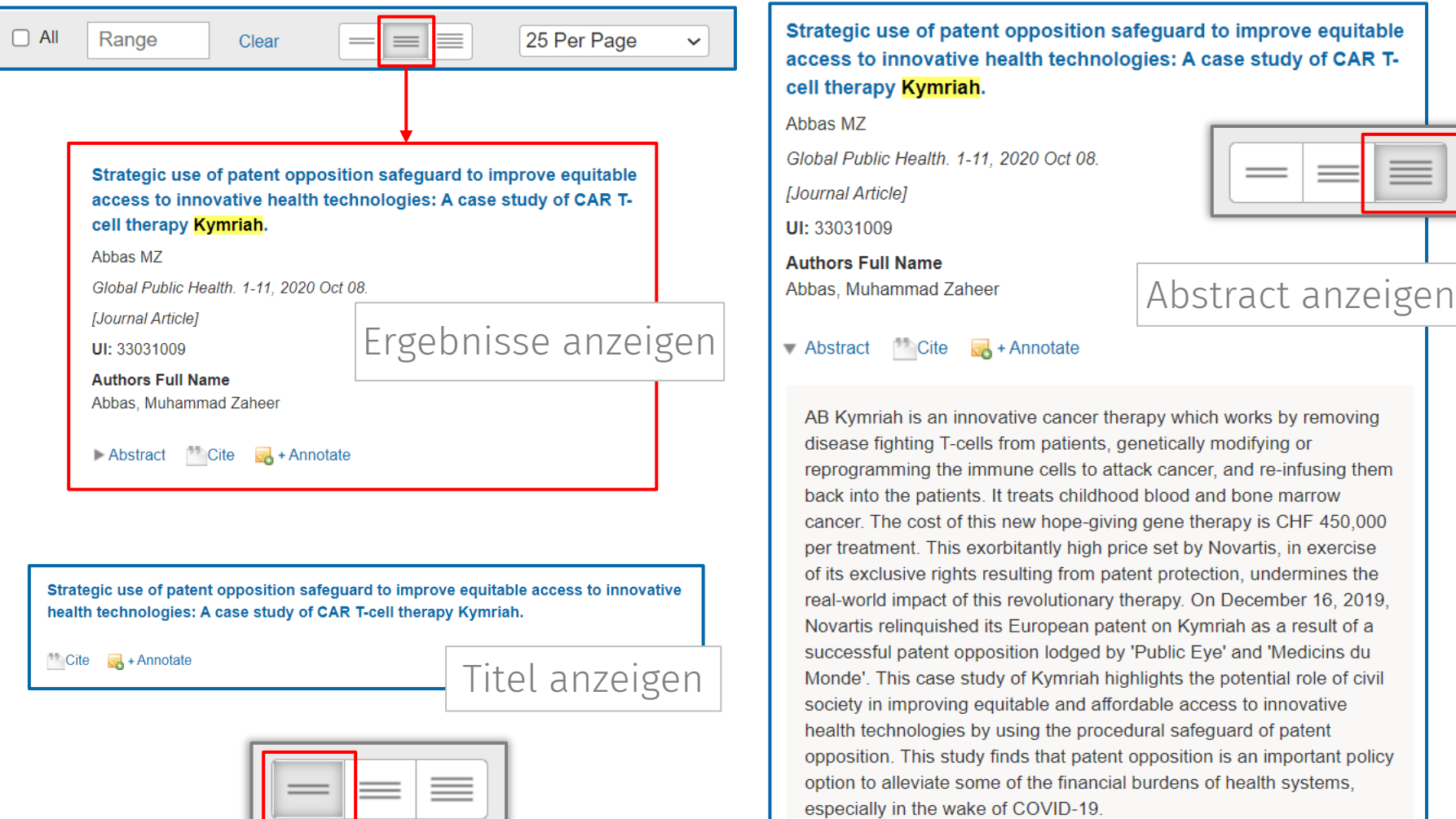

### *Exportoptionen* 6. Verwaltung der Suchstrategien

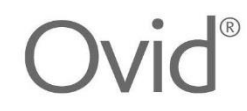

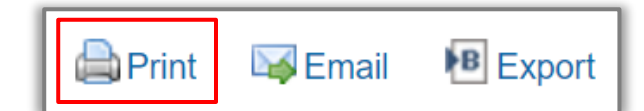

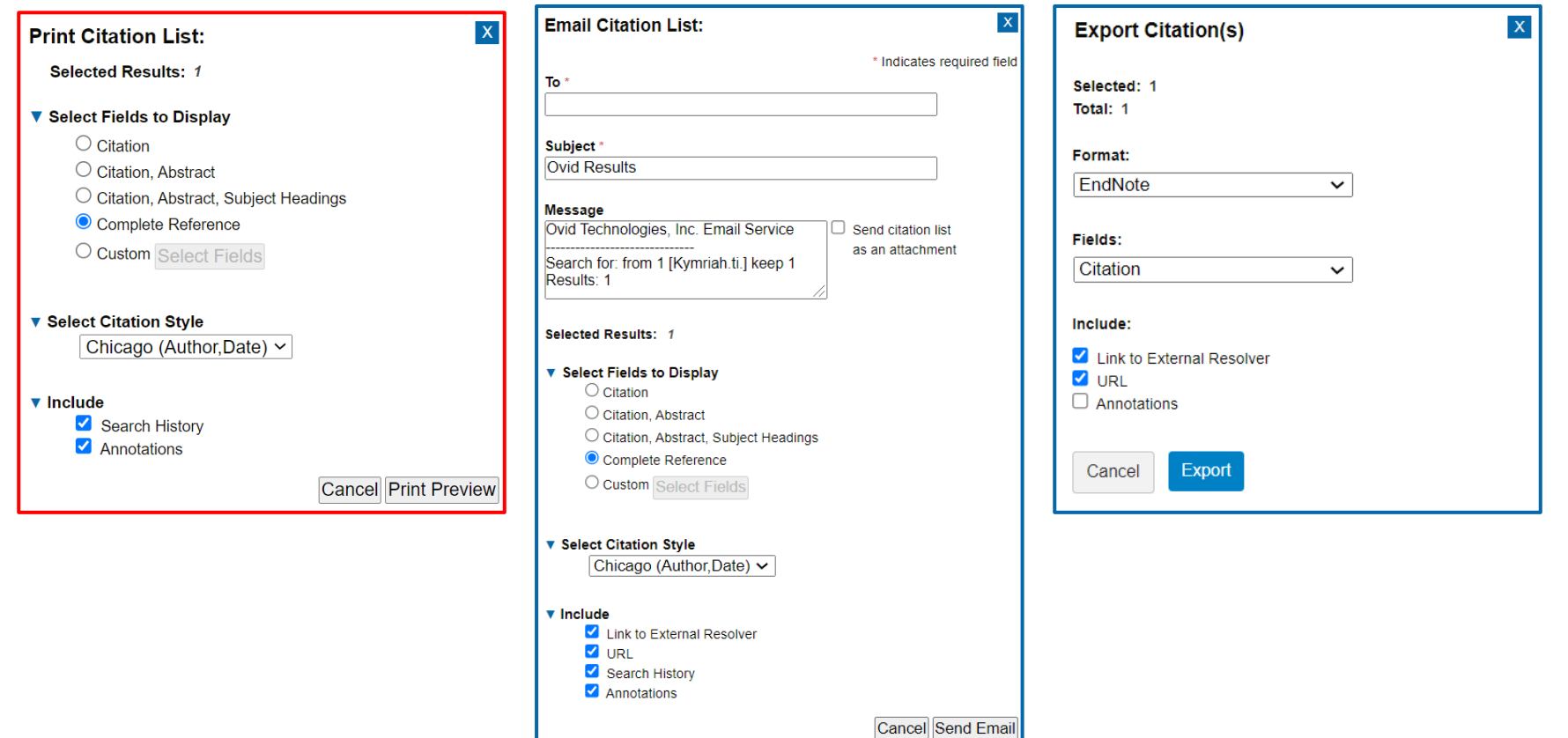

### 6. Verwaltung der Suchstrategien *Exportoptionen*

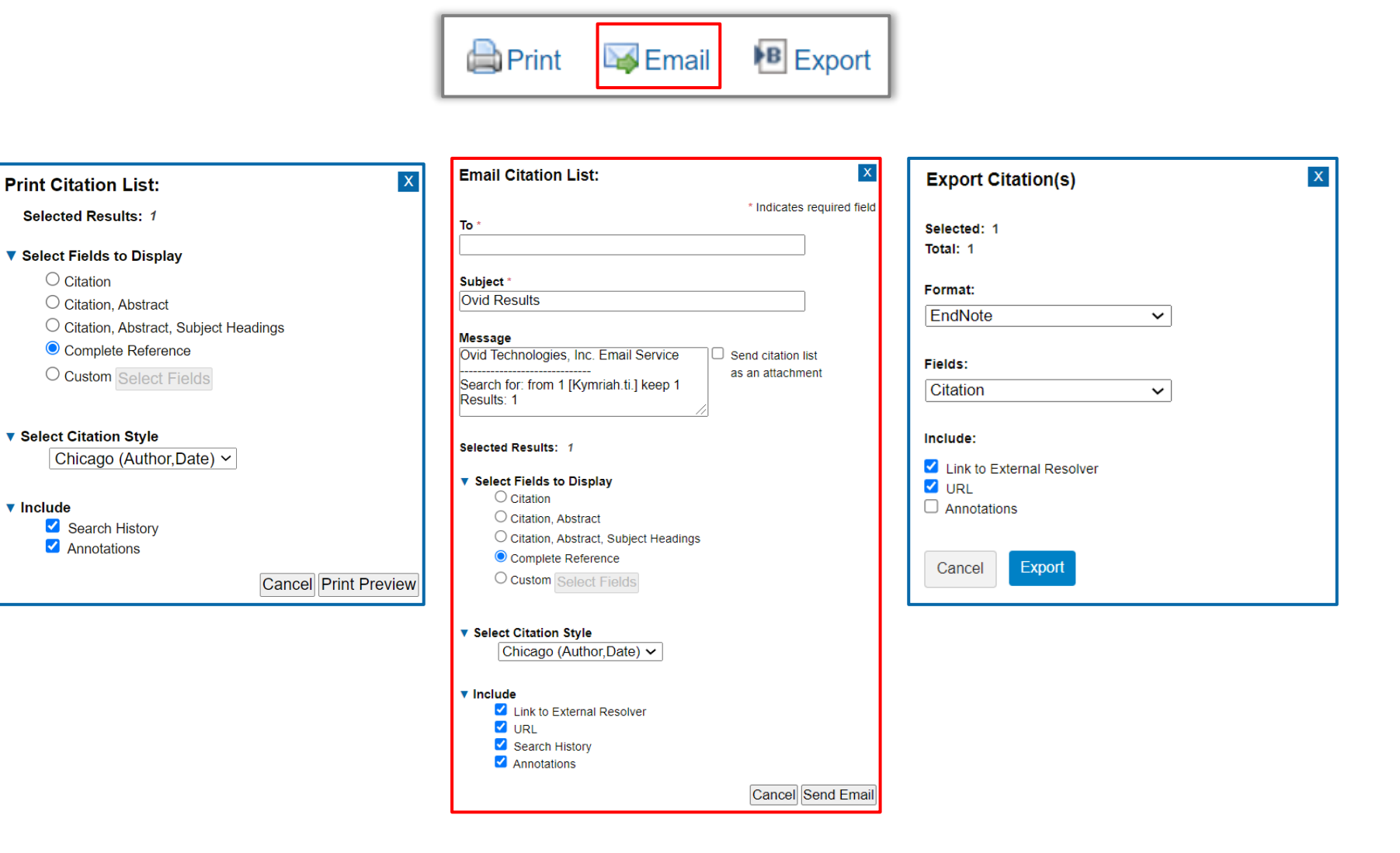

### 6. Verwaltung der Suchstrategien *Exportoptionen*

 $\blacktriangledown$  Include

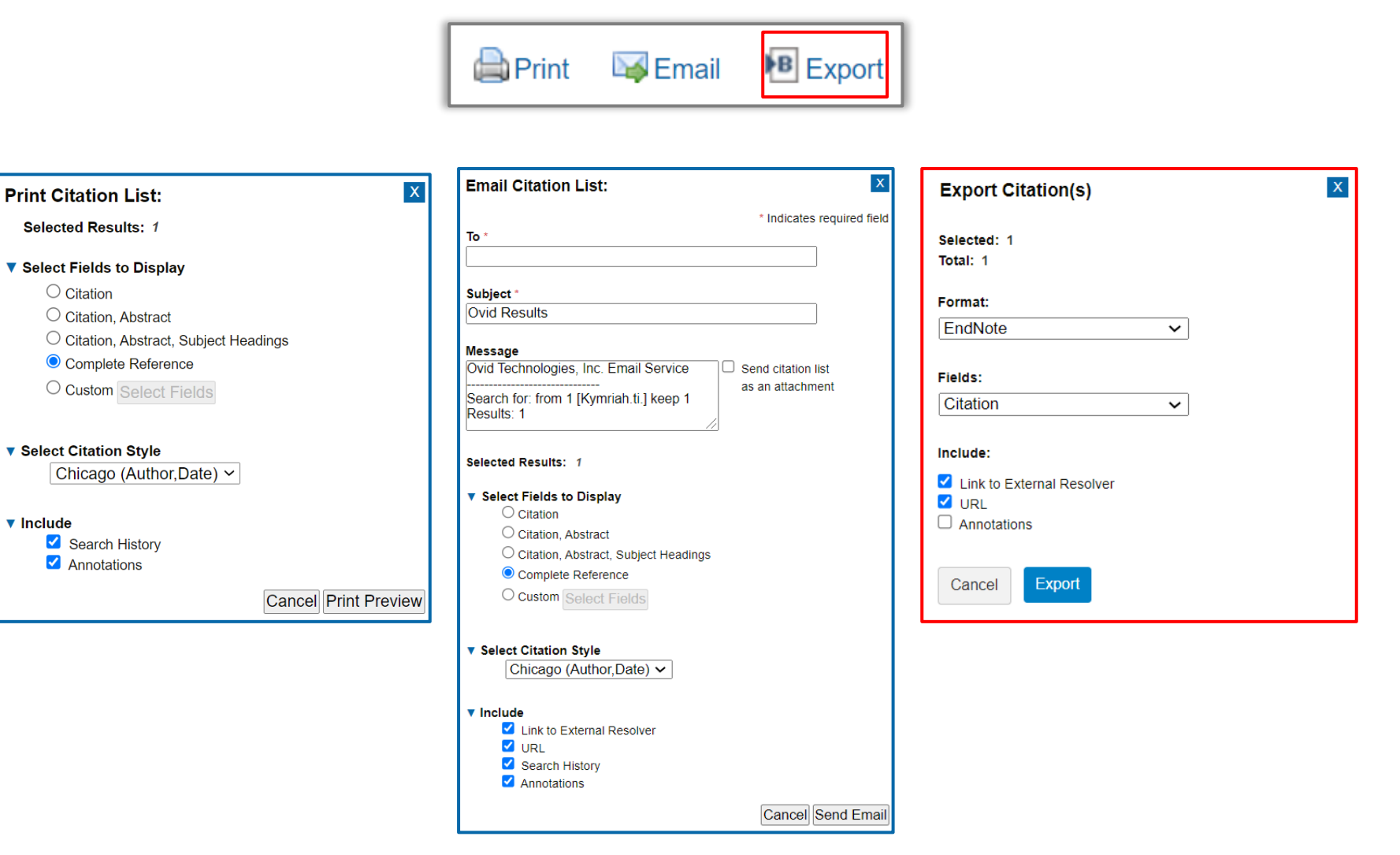

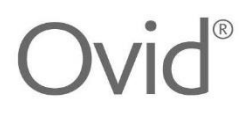

### *Suchstrategien teilen*

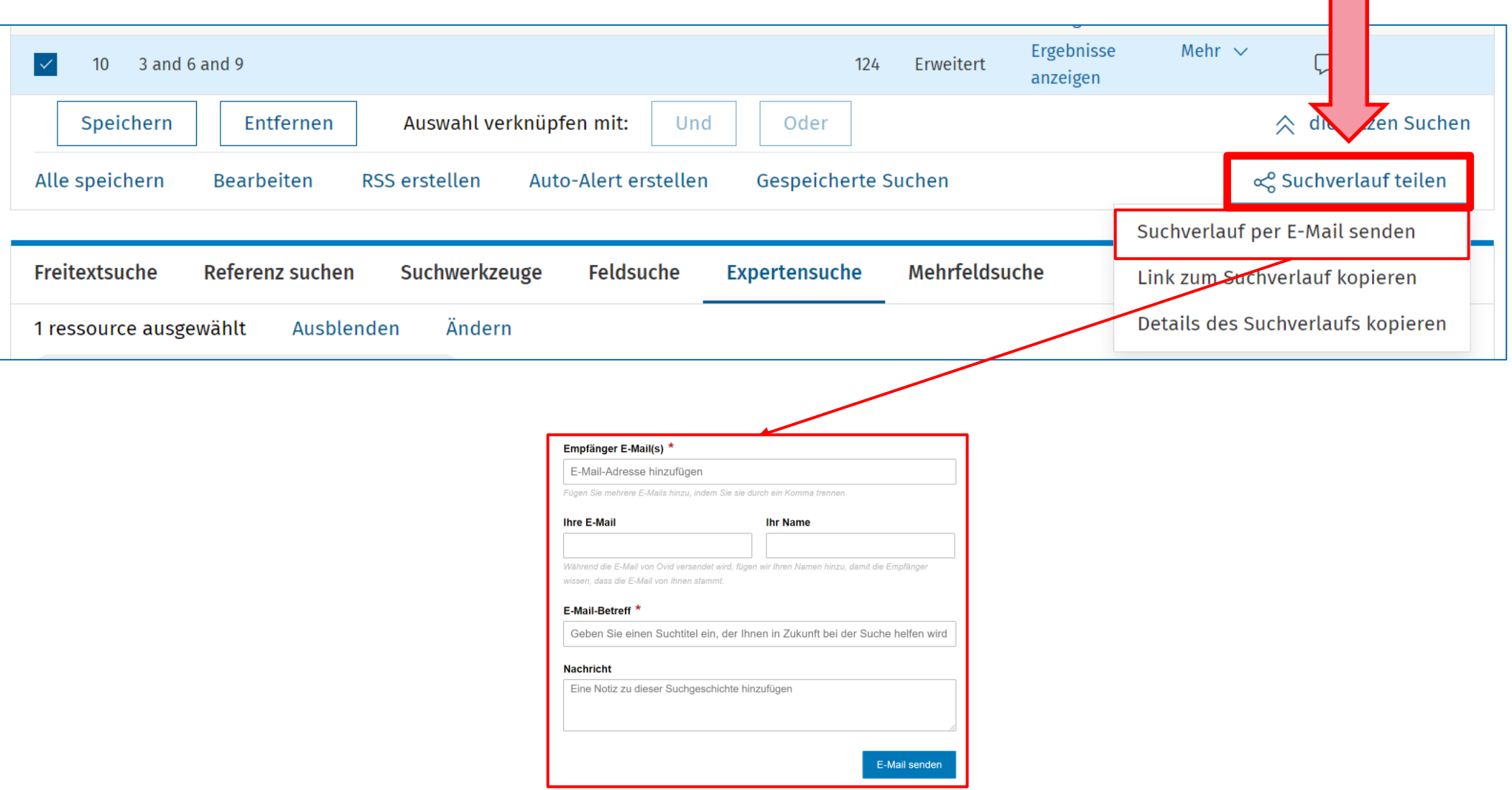

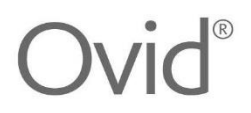

▅

### *Suchstrategien teilen*

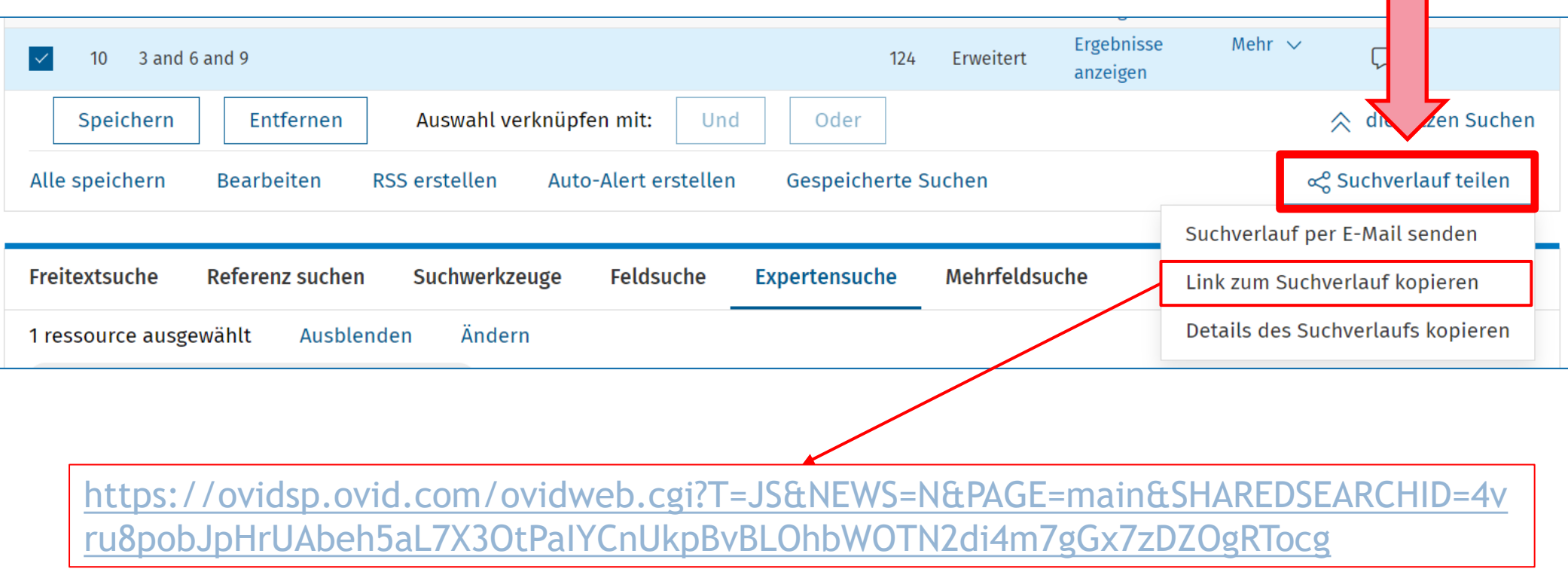

Links können auch in Dokumente, z.B. WORD, eingebettet werden

Aufgabe 2: bitte [hier](https://ovidsp.ovid.com/ovidweb.cgi?T=JS&NEWS=N&PAGE=main&SHAREDSEARCHID=4vru8pobJpHrUAbeh5aL7X3OtPaIYCnUkpBvBLOhbWOTN2di4m7gGx7zDZOgRTocg) anklicken

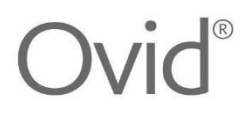

▅▅

### *Suchstrategien teilen*

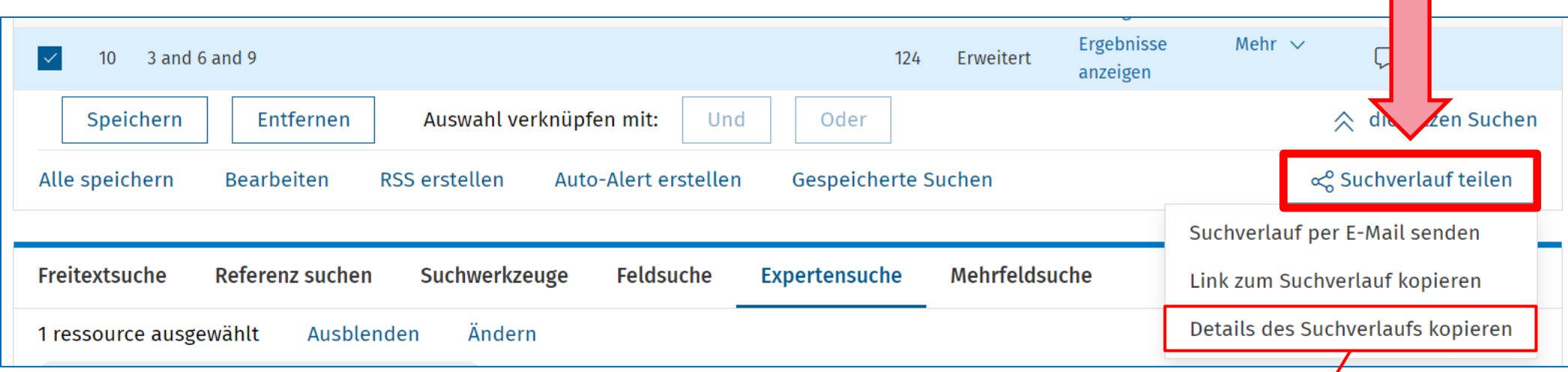

Ovid MEDLINE (R) ALL <1946 to April 19, 2024>

exp Migraine Disorders/ 32782 11 (migraine\$ or sick headache\$ or status migrainosus).mp. 48529 l2 13 1 or 2 48577 14 exp Acupuncture Therapy/ 30177 ls. (acupuncture therap\$ or acupuncture treatment\$ or acupuncture analgesia or ear acupuncture or electroacupuncture or meridian\$ or acupuncture point\$ or moxibustion).mp. 38291 4 or 5 38471 16 Randomized Controlled Trial/ 17 611126 randomized controlled trial.mp. 660314 18 ١q 7 or 8 660314 3 and 6 and 9 124 10

### 7. Fragen und Antworten *Kontaktangaben*

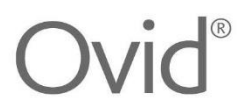

### Vielen Dank für Ihre Aufmerksamkeit!

**Michael Fanning** 

**Customer Success - Training Manager** michael.fanning@wolterskluwer.com

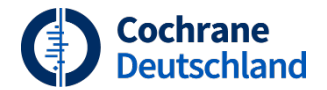

# Lunch & Learn (2)

**HANDOUT AUFZEICHNUNG**

Weitere Handouts und Aufzeichnungen vergangener Webinare auf [https://www.cochrane.de](https://www.cochrane.de/)

**Nächste Termine in 2024:**

*Juni/Juli:* Systematic Reviews of Diagnostic Test Accuracy

*11. September:* Erstellung eines Cochrane Reviews (neues Format)

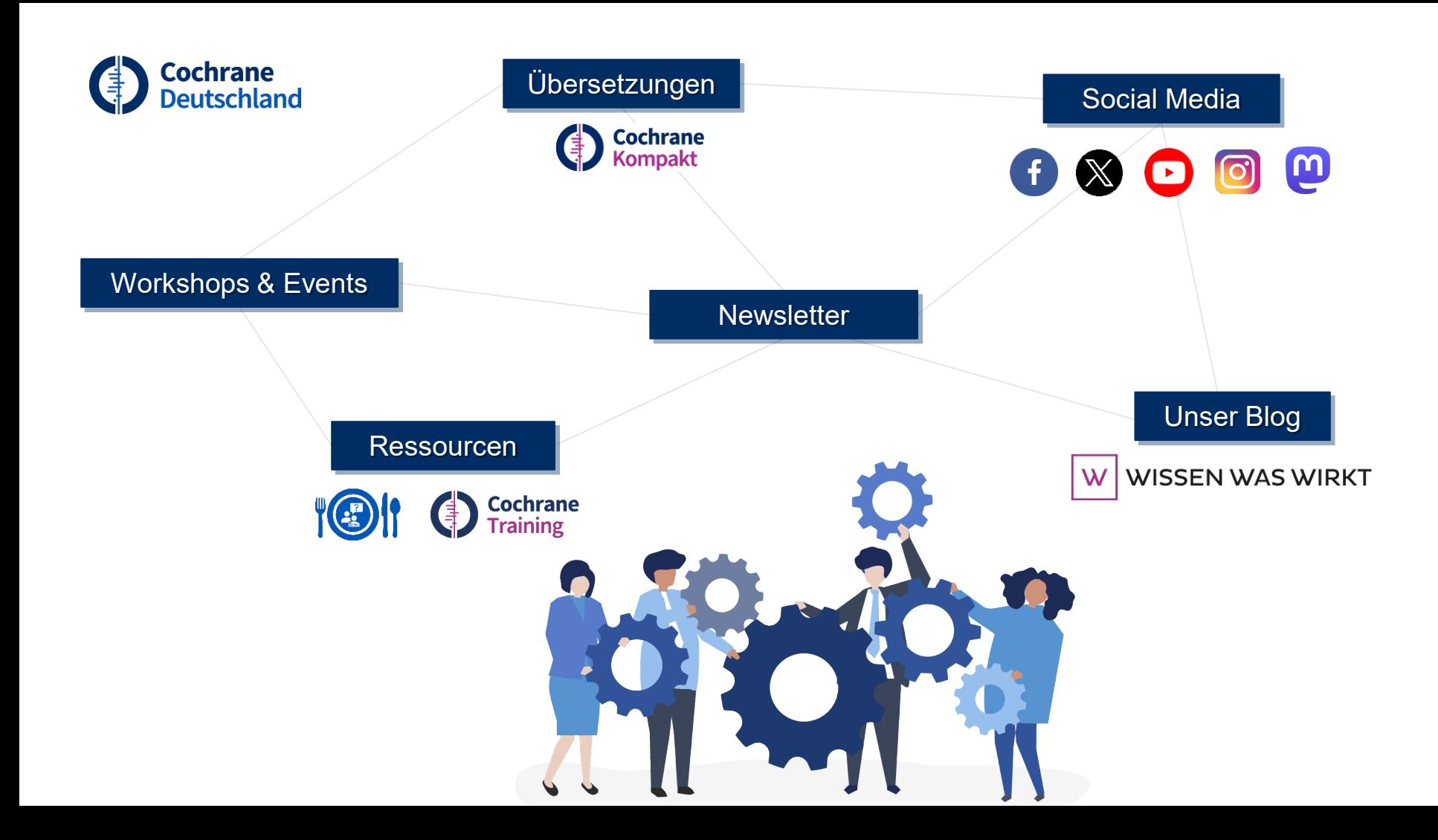

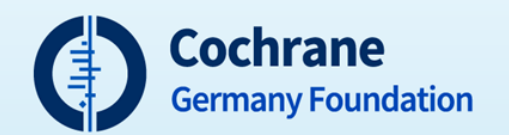

### 3rd Methods-Forum

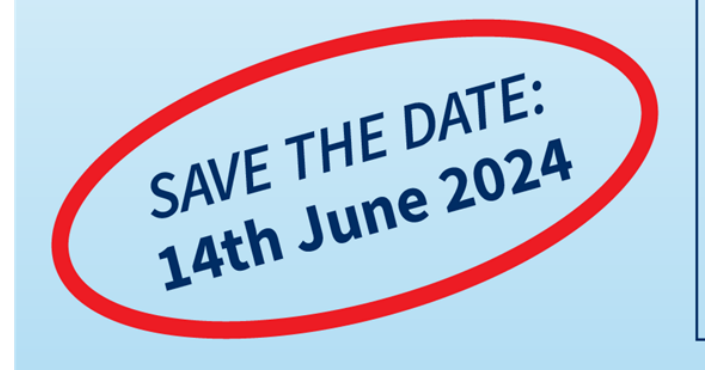

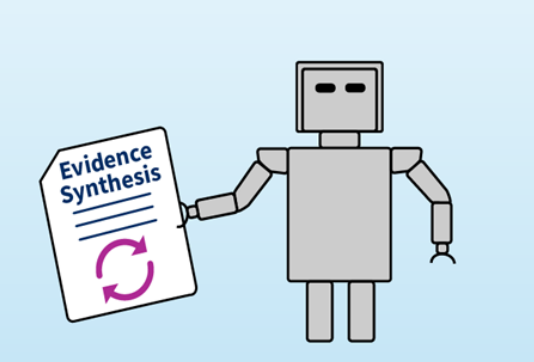

**Opportunities, Limitations and Risks** of Artificial Intelligence in Evidence Synthesis in Health Care

**When:** 14th June 2024 (9.30 am to 5.30 pm) **Where:** Freiburg

<https://www.cochrane.de/events>

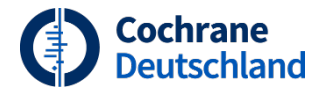

### **Weiterführende Cochrane Workshops**

Systematische Übersichtsarbeiten erstellen (online)

19.-20.09. & 24.-25.09.24

#### Hands-on - AMSTAR 2 (online)

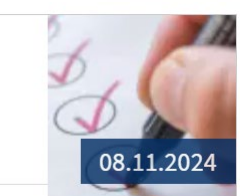

GRADE - Grundlagen (online)

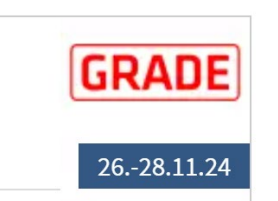

#### <https://www.cochrane.de/interessentenliste-workshops>

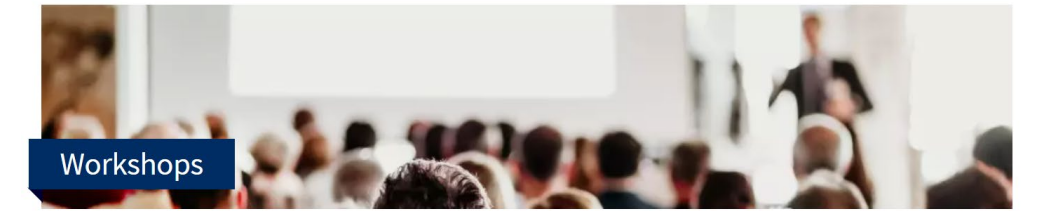

Wenn Sie über neue Termine benachrichtigt werden wollen, melden Sie sich einfach auf unserer Interessent\*innen-Liste für Veranstaltungen von Cochrane Deutschland an. Wir informieren Sie dann individuell über den Start der Online-Anmeldungen für unsere Veranstaltungen in Frühjahr & Herbst.

<https://www.cochrane.de/veranstaltungen>

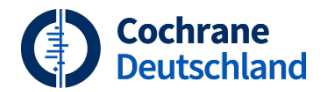

### **Evaluation**

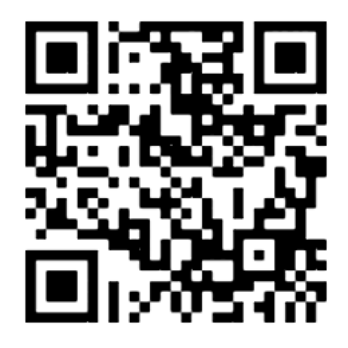

https://survey.lamapoll.de/Lunch\_ and\_Learn\_Ovid\_24/de

### [workshops@cochrane.de](mailto:workshops@cochrane.de)

Zuverlässige Evidenz. Informierte Entscheidungen. **Bessere Gesundheit.** 

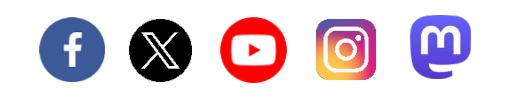

Bundesministerium für Gesundheit aufgrund eines Beschlusses des Deutschen Bundestages

Gefördert durch: